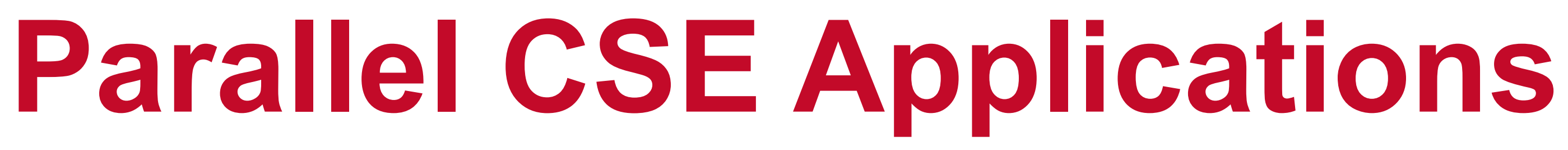

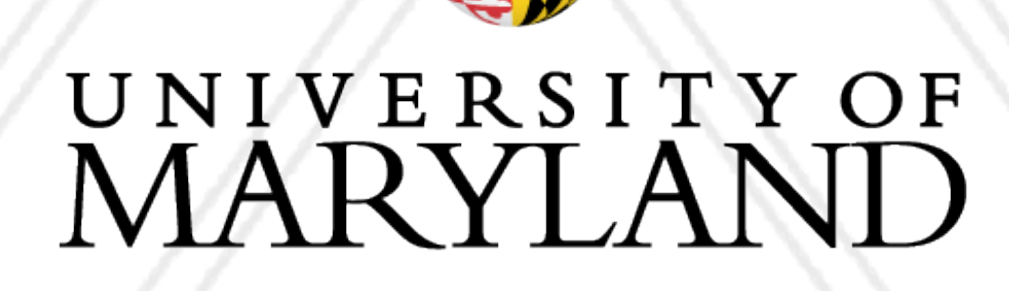

AN

## **Abhinav Bhatele, Department of Computer Science**

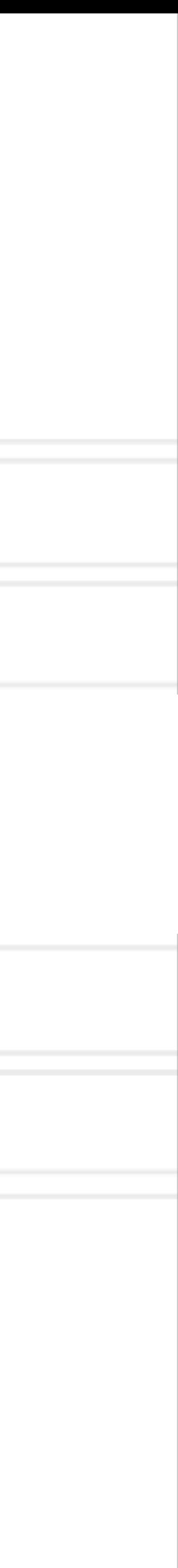

### **Introduction to Parallel Computing (CMSC416 / CMSC616)**

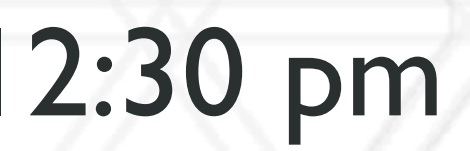

## **Announcements**

## • Final exam is on May 11 10:30 am — 12:30 pm

### • In person, closed book/notes

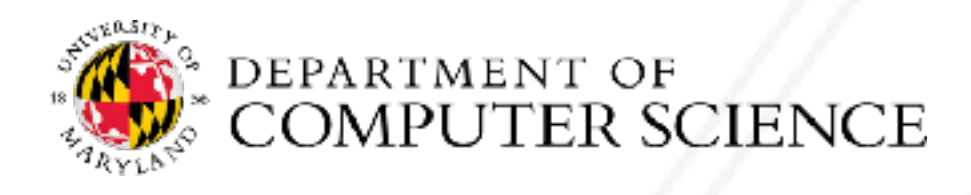

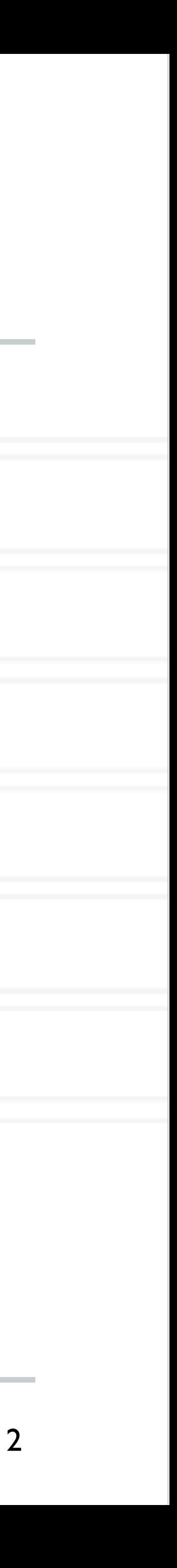

## **Contact me**

## • CMSC416: If you are an undergrad interested in participating in International Student

- Cluster Competitions
- bhatele@cs.umd.edu

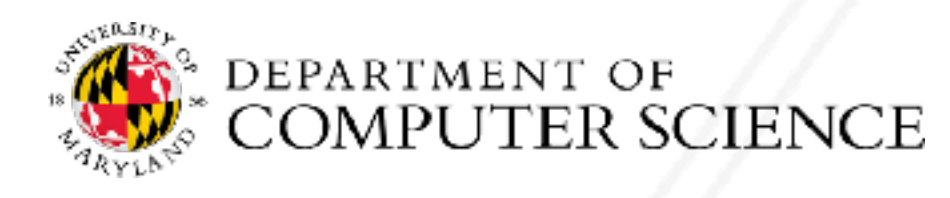

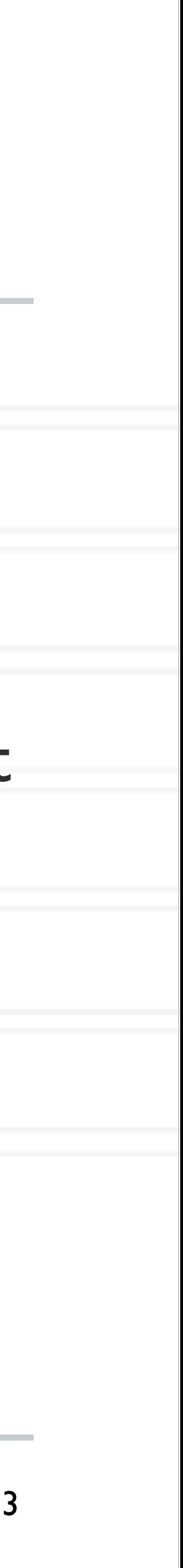

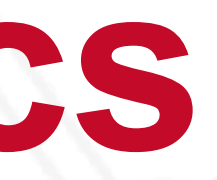

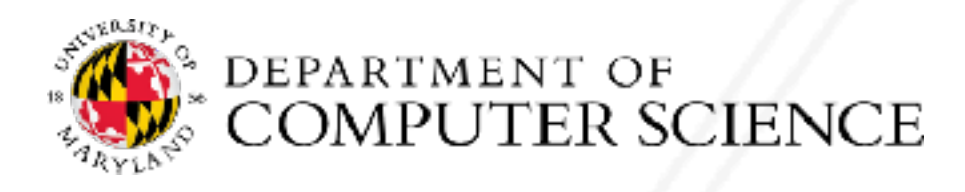

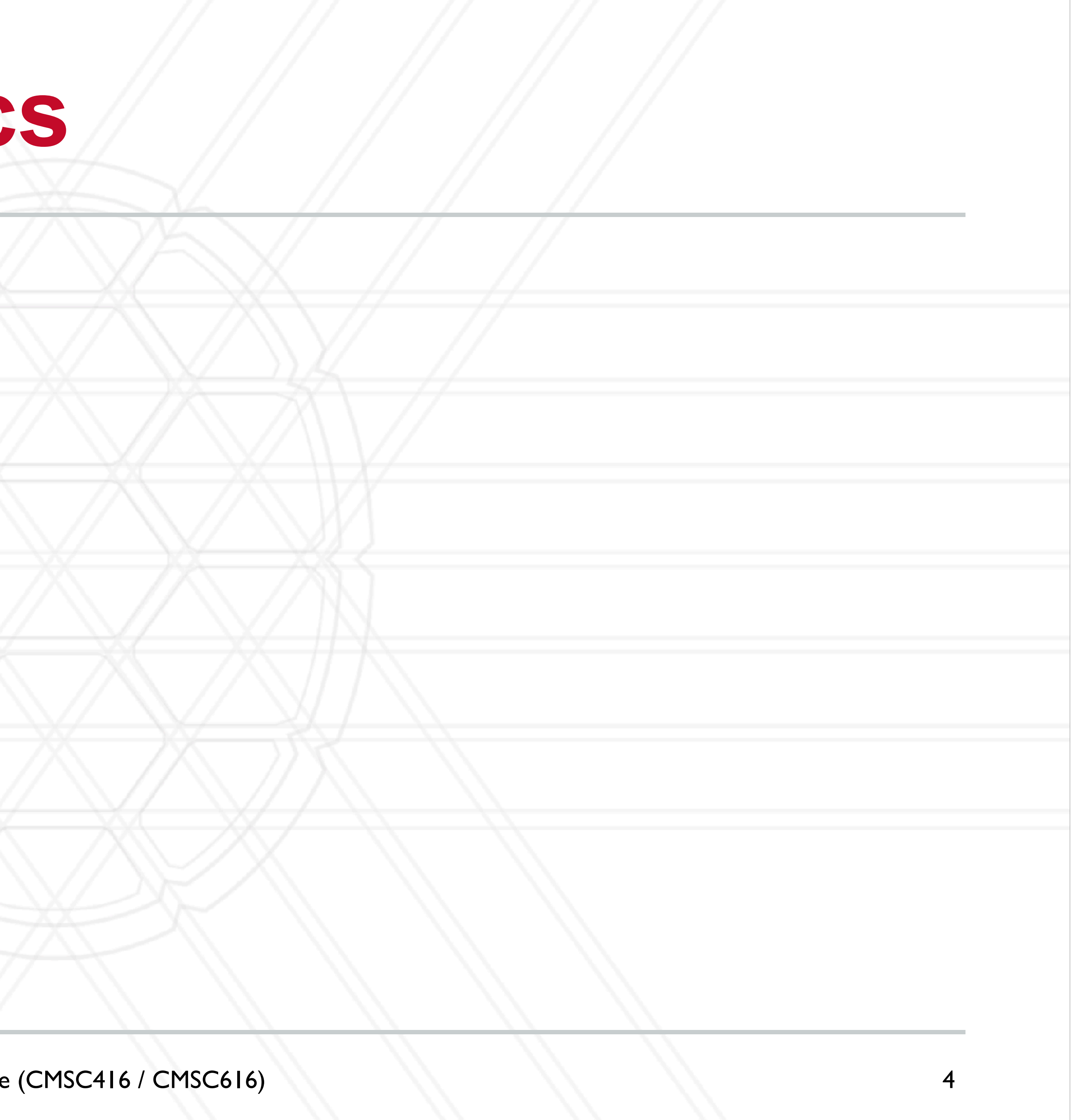

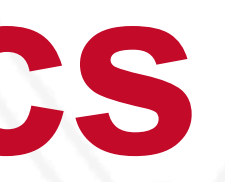

# **Molecular Dynamics**

## • Calculate trajectories of atoms and molecules by solving Newton's equations of

motions

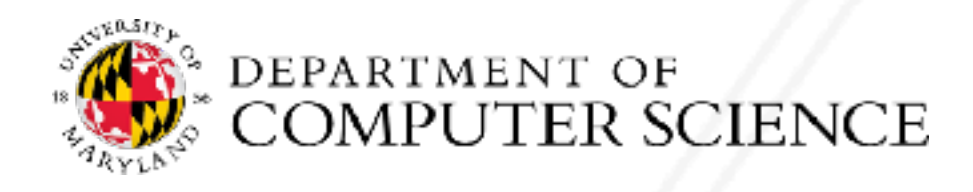

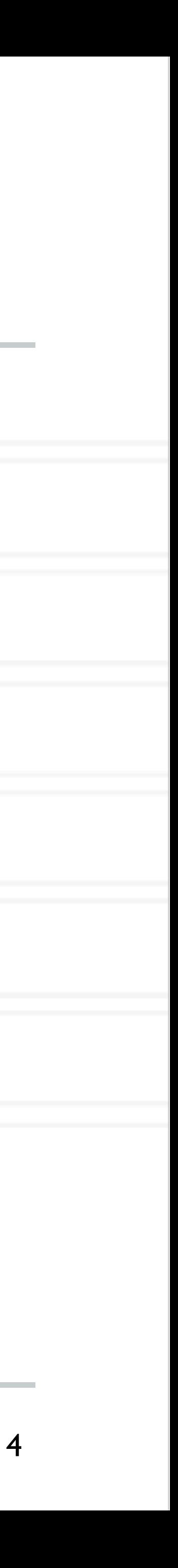

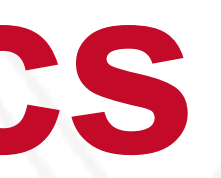

# **Molecular Dynamics**

## • Calculate trajectories of atoms and molecules by solving Newton's equations of

- motions
- Force calculations
	- Bonded interactions: bonds, angles, dihedrals
	- Non-bonded interactions: van der Waal's and electrostatic forces

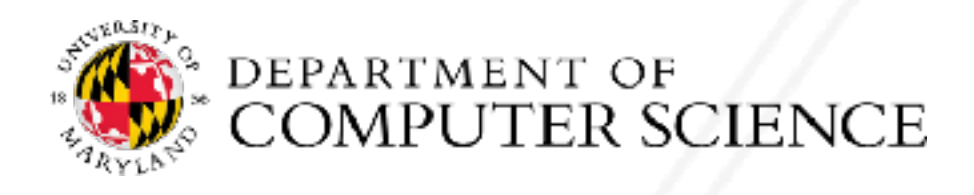

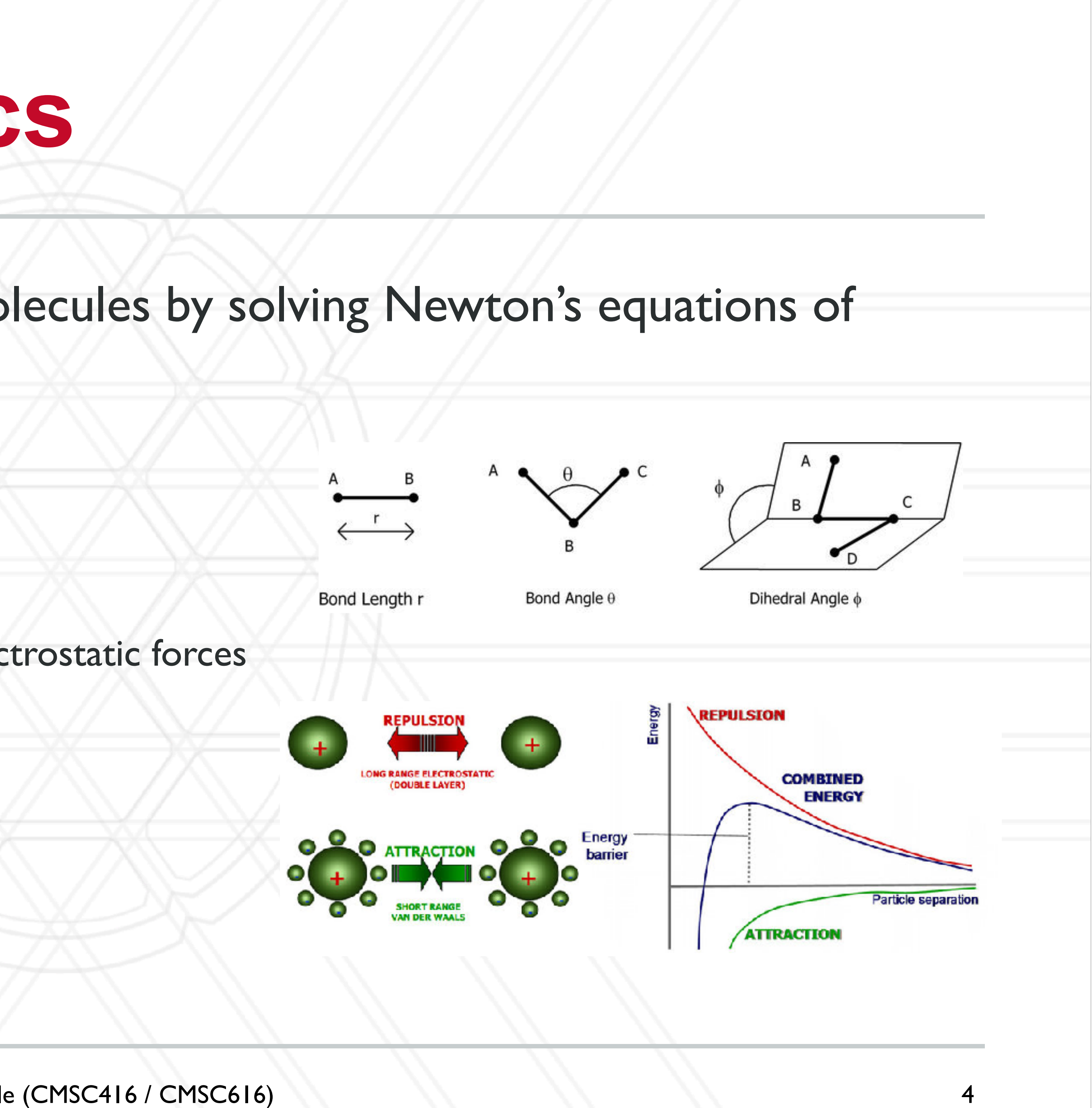

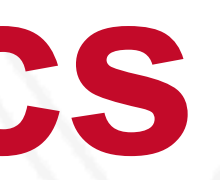

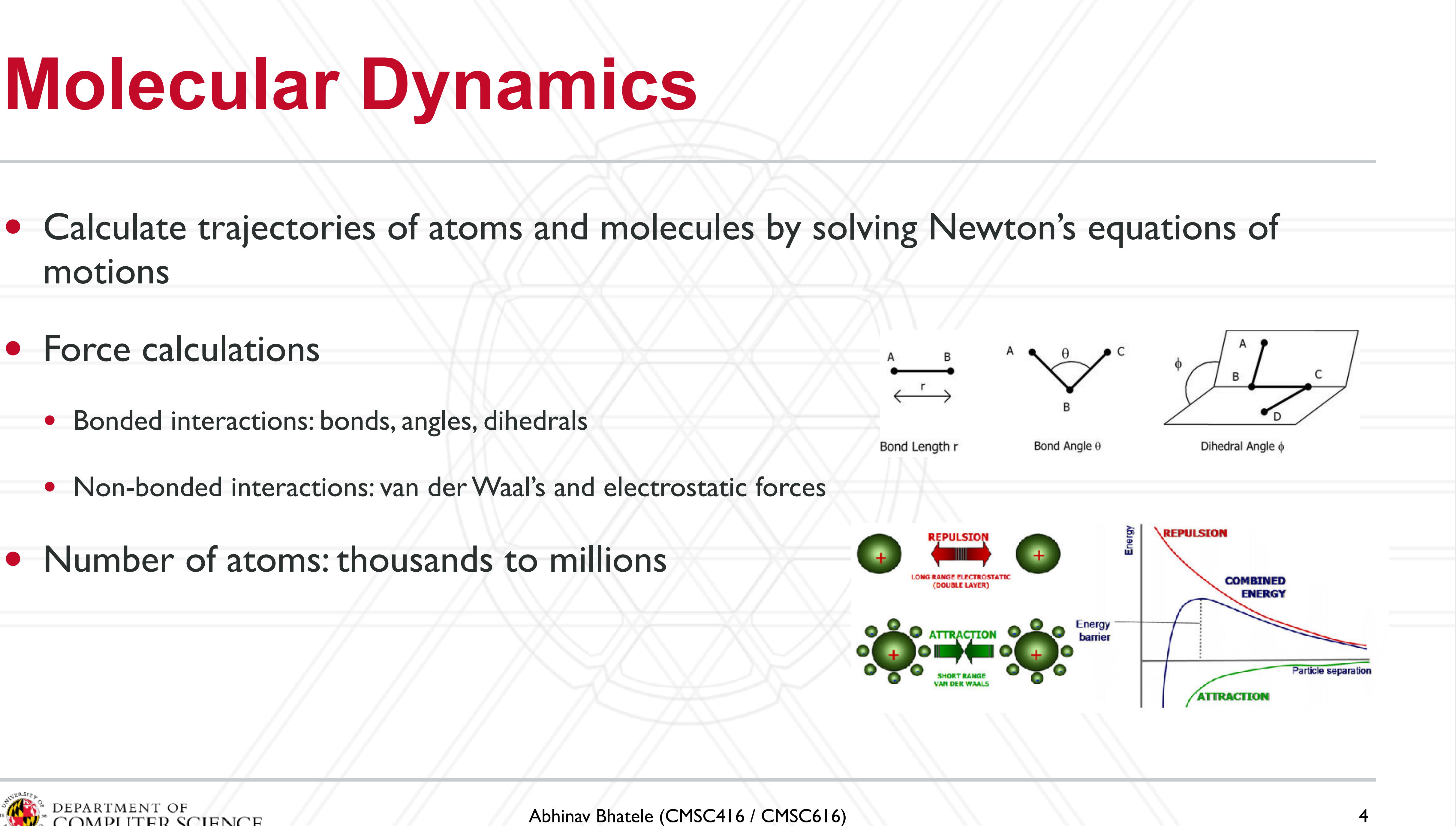

- motions
- Force calculations
	- Bonded interactions: bonds, angles, dihedrals
	- Non-bonded interactions: van der Waal's and electrostatic forces
- Number of atoms: thousands to millions

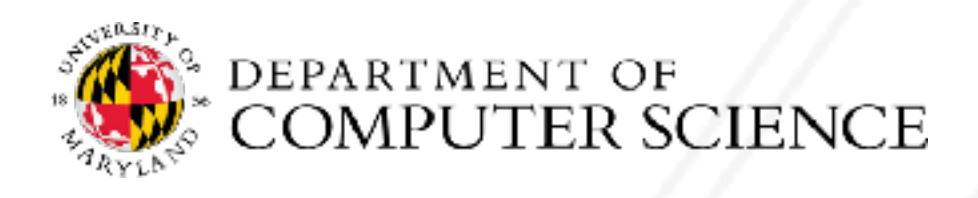

- motions
- Force calculations
	- Bonded interactions: bonds, angles, dihedrals
	- Non-bonded interactions: van der Waal's and electrostatic forces
- Number of atoms: thousands to millions
- Simulation step: ~1 femtosecond (10-15 s)

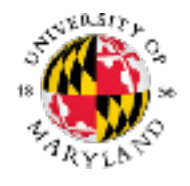

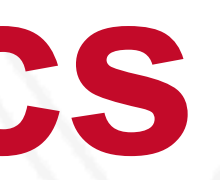

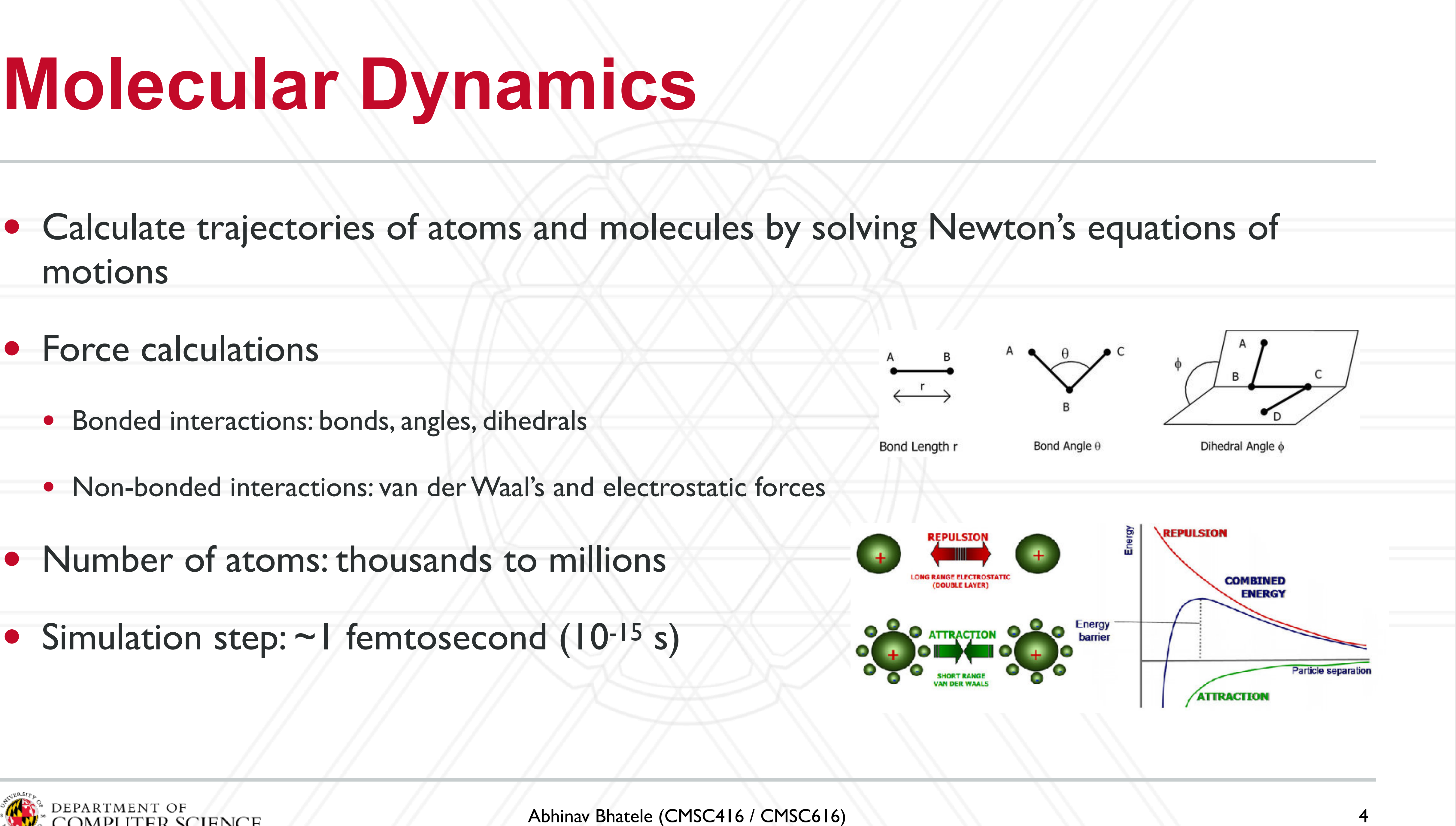

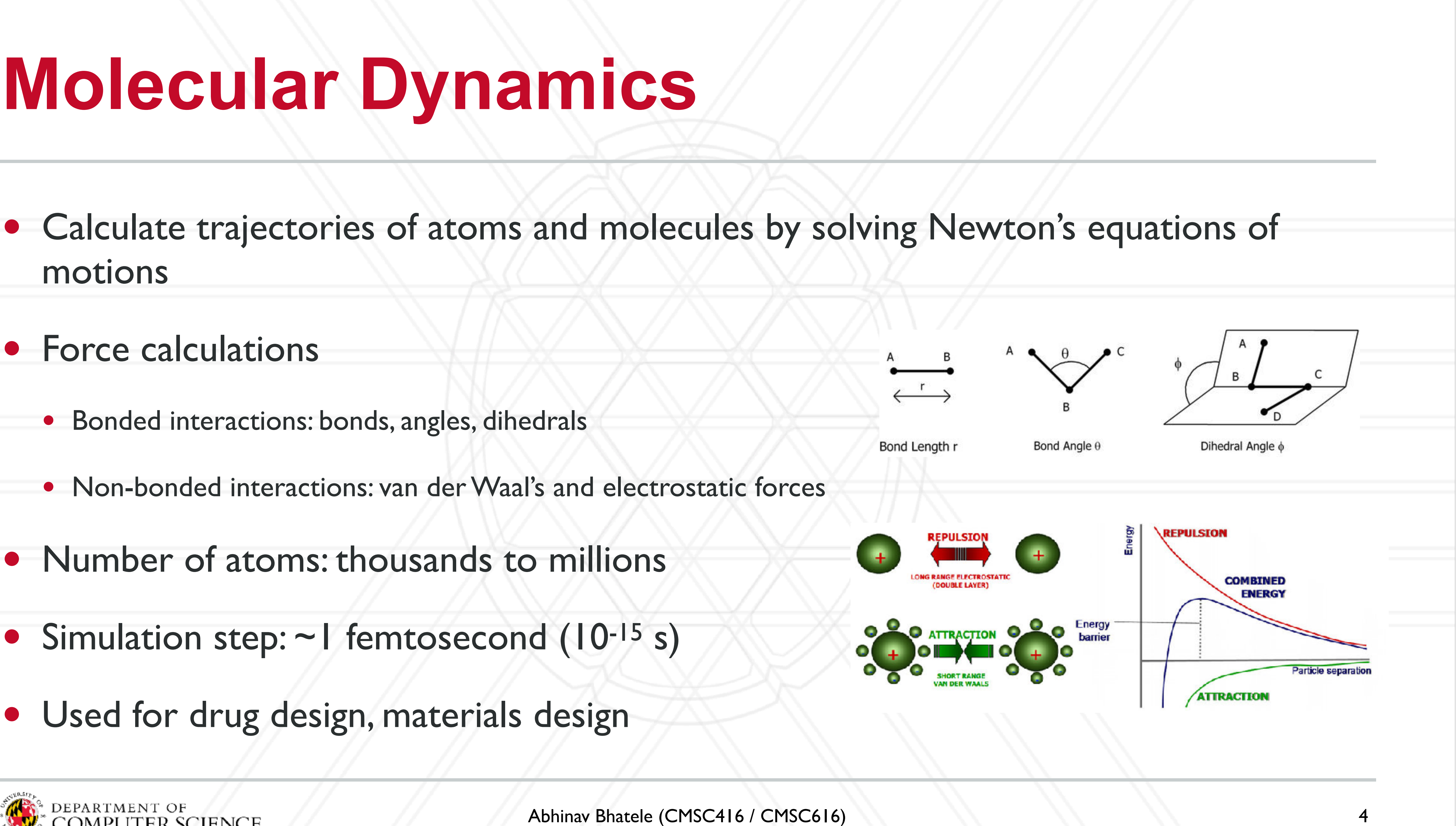

- motions
- Force calculations
	- Bonded interactions: bonds, angles, dihedrals
	- Non-bonded interactions: van der Waal's and electrostatic forces
- Number of atoms: thousands to millions
- Simulation step: ~1 femtosecond (10-15 s)
- Used for drug design, materials design

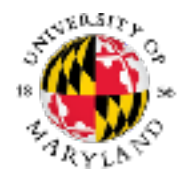

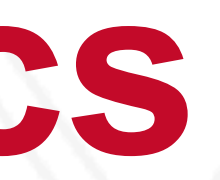

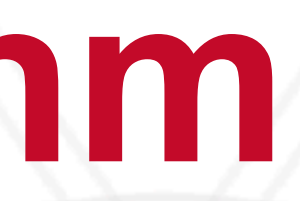

- At every step, calculate forces on each atom
	- Calculate bonded and short-range forces every step
	- Calculate long-range non-bonded forces every few time steps (using PME or P3M etc.)
- Particle mesh Ewald (PME) summation:
	- Calculate long-range interactions in Fourier space
- Calculate velocities and new positions
- Repeat ...

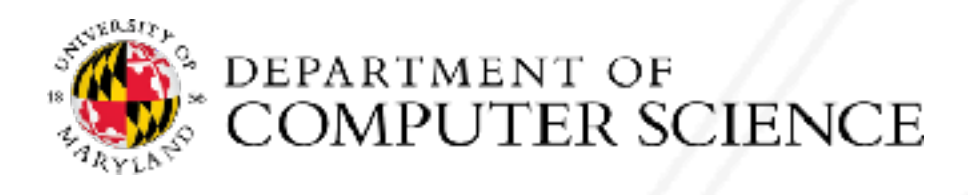

# **Sequential Algorithm**

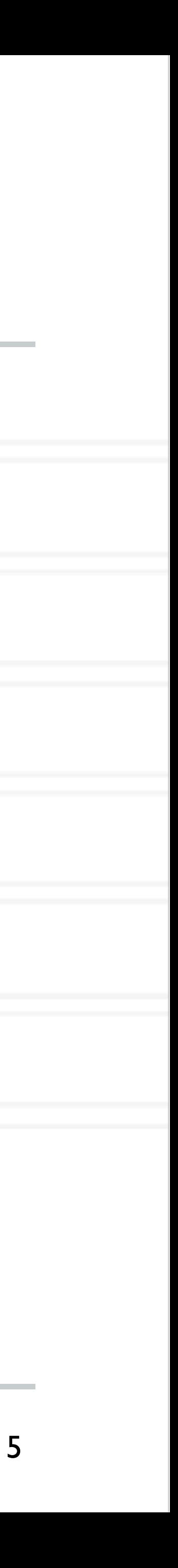

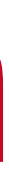

## **Traditional approaches to parallelization**

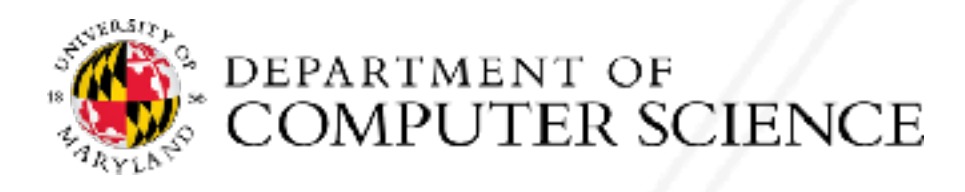

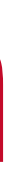

## **Traditional approaches to parallelization**

## • Atom decomposition:

• Partition the atoms across processes

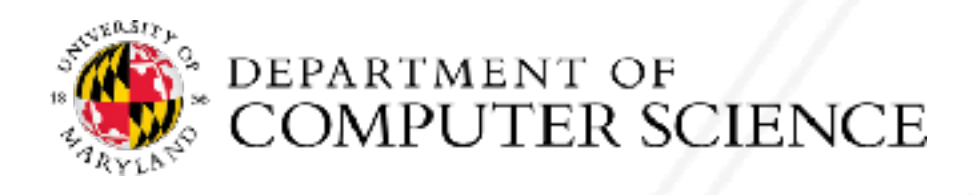

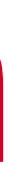

# **Traditional approaches to parallelization**

- Atom decomposition:
	- Partition the atoms across processes
- Force decomposition:
	- Distribute the force matrix to processes
	- Matrix is sparse and non-uniform

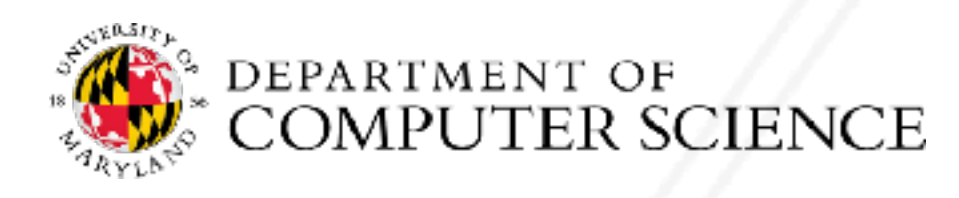

# **Traditional approaches to parallelization**

- Atom decomposition:
	- Partition the atoms across processes
- Force decomposition:
	- Distribute the force matrix to processes
	- Matrix is sparse and non-uniform
- Spatial decomposition:
	- Assign a region of the 3D simulation space to each process

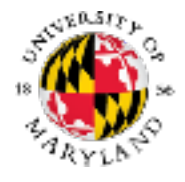

6

 $\begin{CD} \mathcal{A} & \mathcal{A} & \mathcal{A$ 

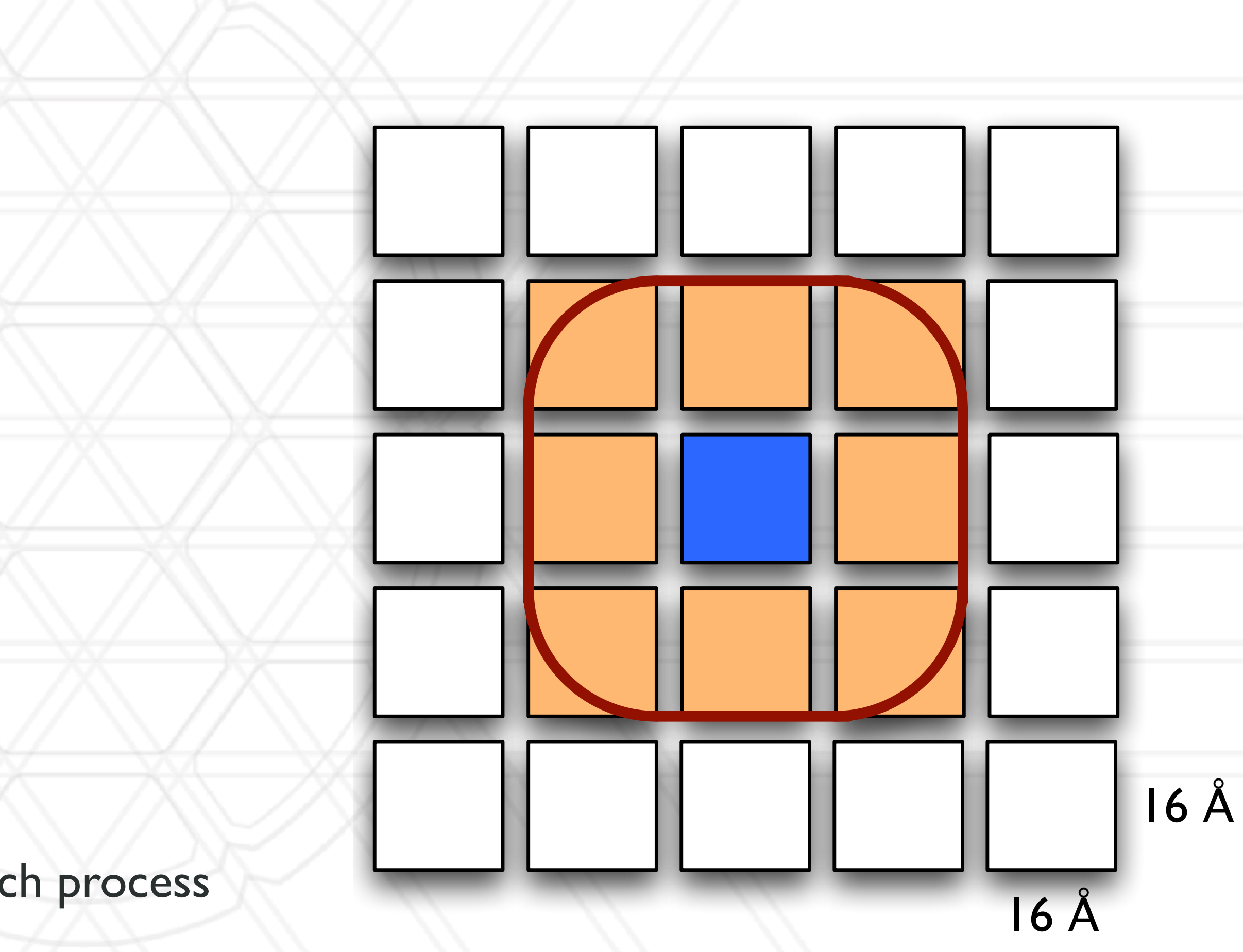

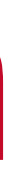

Abhinav Bhatele (CMSC416 / CMSC616)  $\epsilon$ <sup>8</sup> ⇥ <sup>8</sup> ⇥ <sup>8</sup> A (center). When there are around 6 atoms per processor, each dimension is reduced to one-fourth the original size (extreme right). ˚

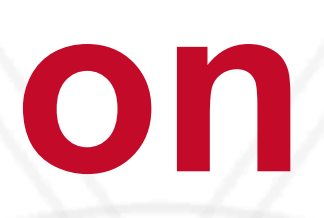

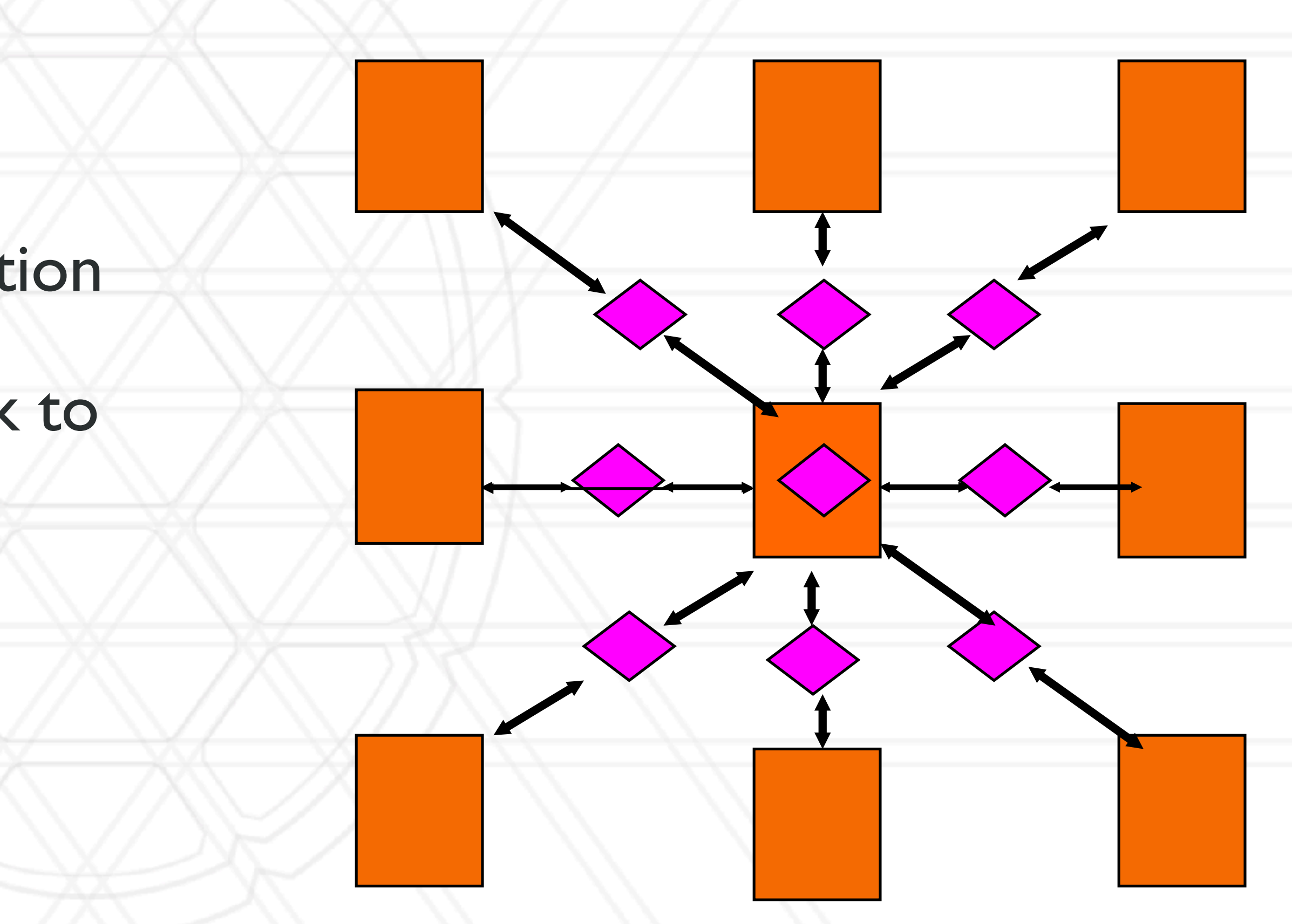

# **Hybrid parallelization**

- Hybrid of spatial and force decomposition
- Decouple assignment of data and work to processes
- Distribute both atoms and the force calculations to different processes

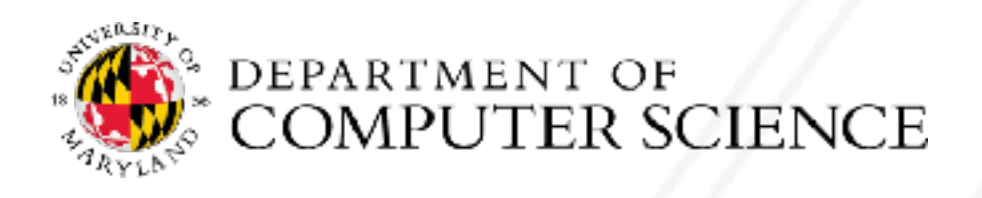

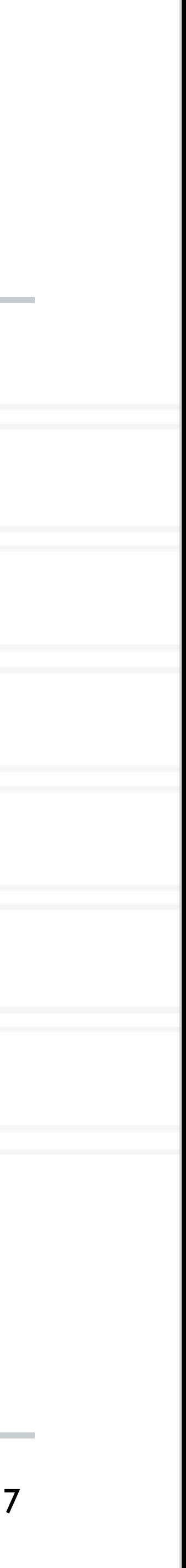

# **Neutral territory (NT) methods**

## • Desmond's mid-point method

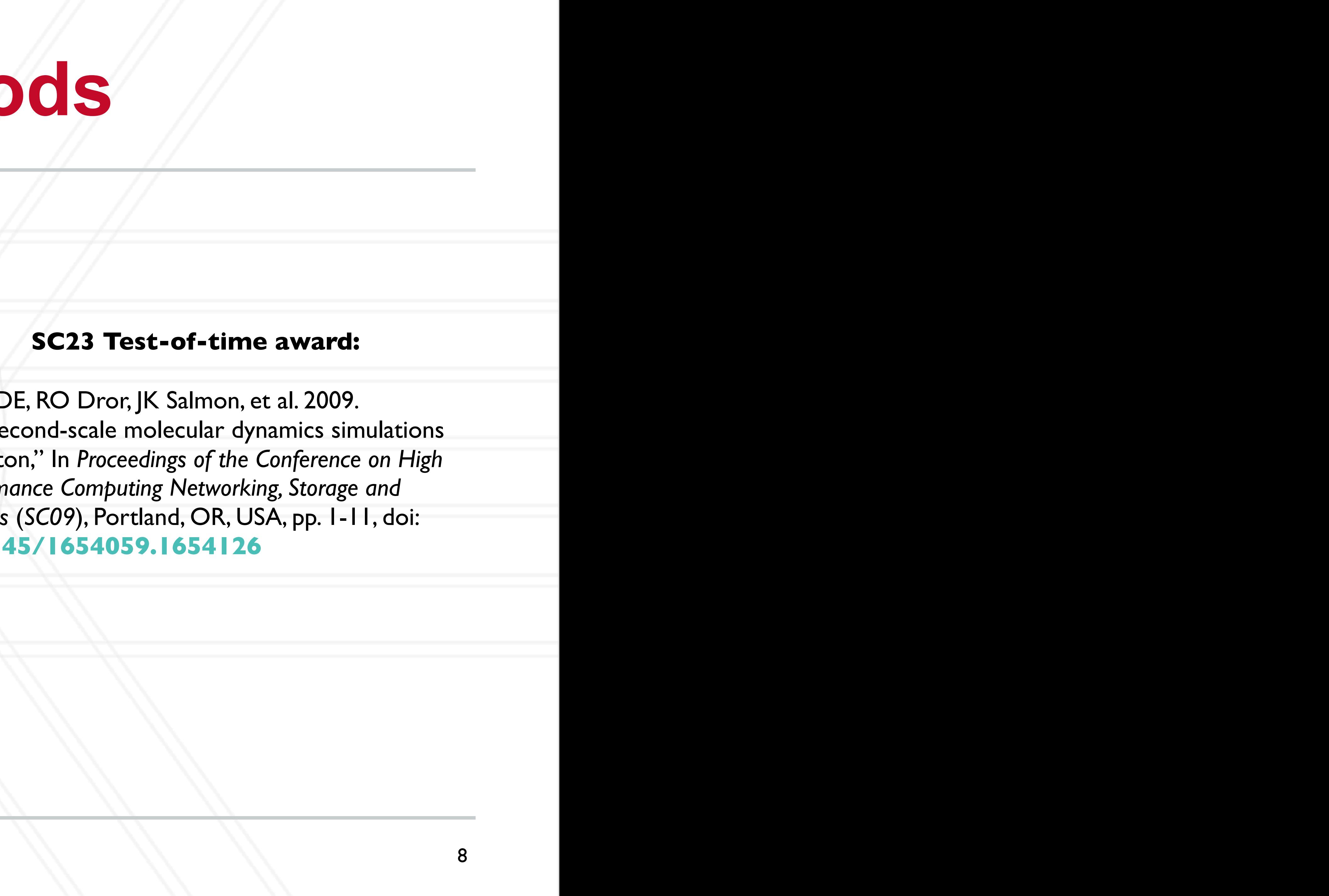

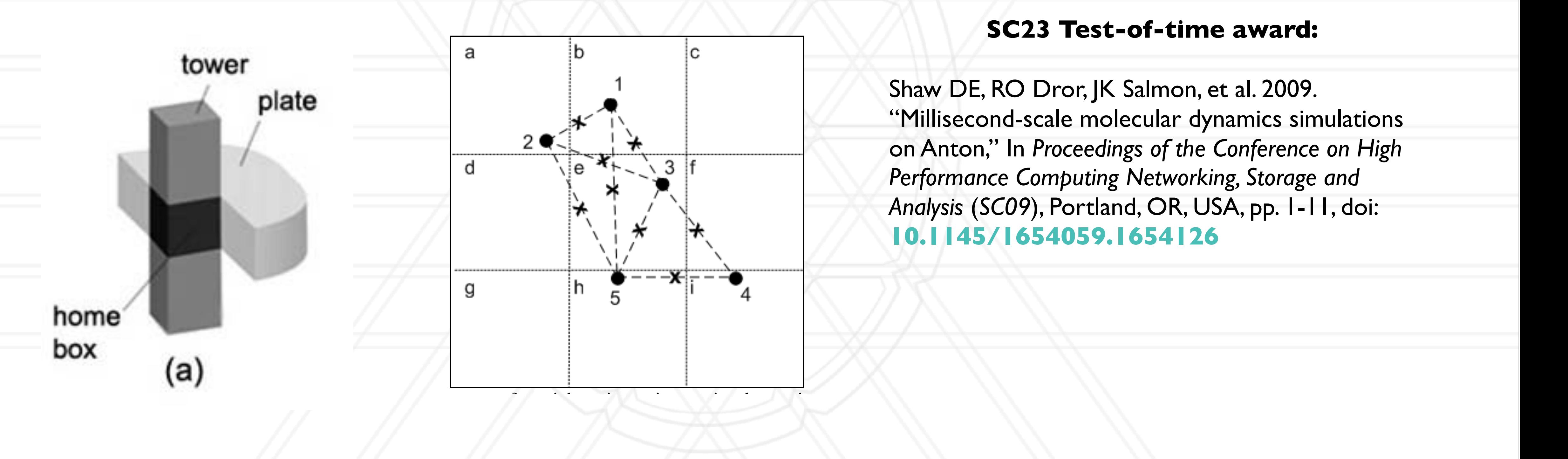

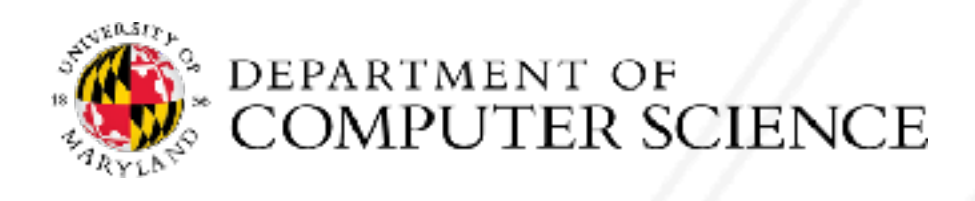

# **Particle mesh Ewald**

- Replace direct force calculations by:
	- Calculate short-range forces in real space
	- Calculate long-range forces in Fourier space
- Create a 3D mesh/grid representing charge densities of atoms
	- Compute a 3D Fast Fourier Transform (FFT)
- FFT computes the discrete Fourier transform (DFT) or inverse DFT
	- Reduces the complexity from O(*N2*) to O(*N log N*)

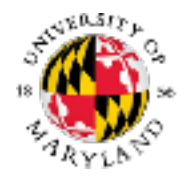

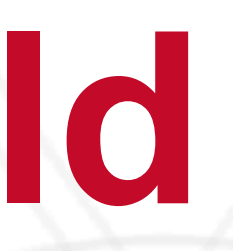

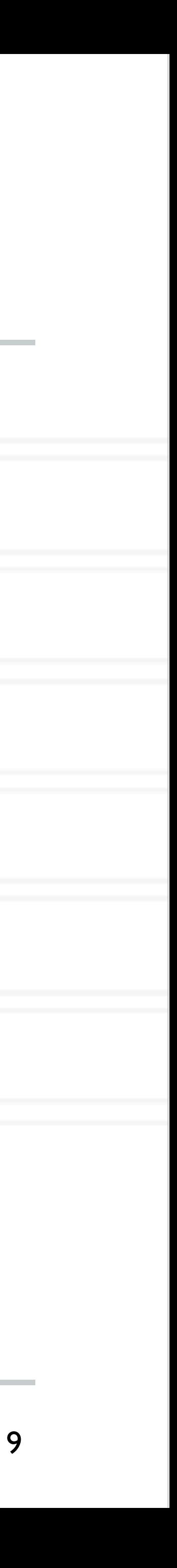

## **Parallelization of PME (3D FFT)**

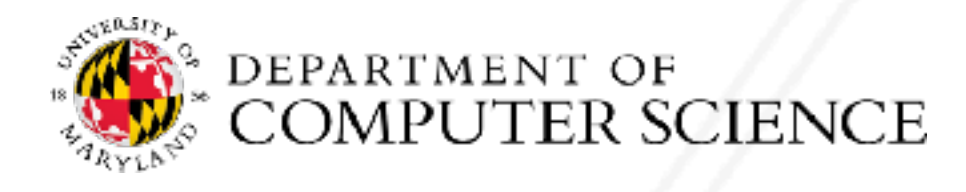

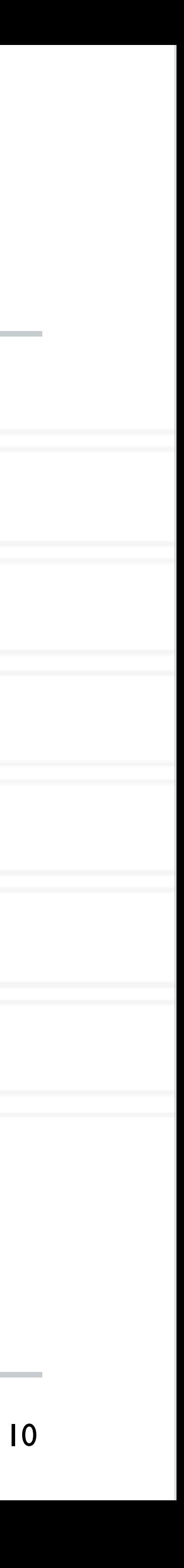

# **Parallelization of PME (3D FFT)**

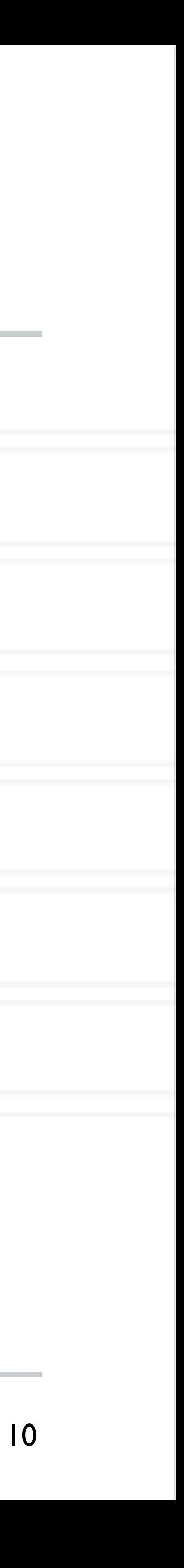

• Bring all the data to one process

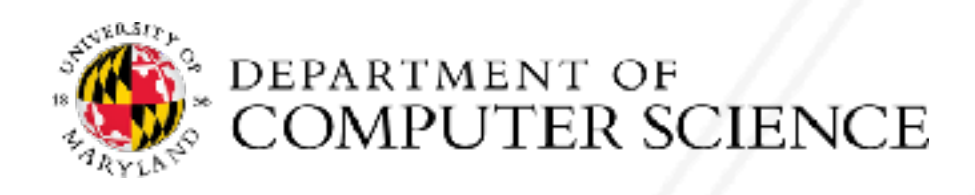

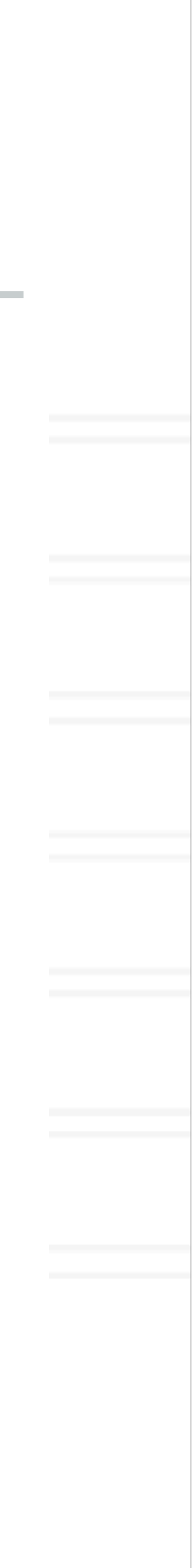

# **Parallelization of PME (3D FFT)**

XĄ

- Bring all the data to one process
- 1D or slab decomposition

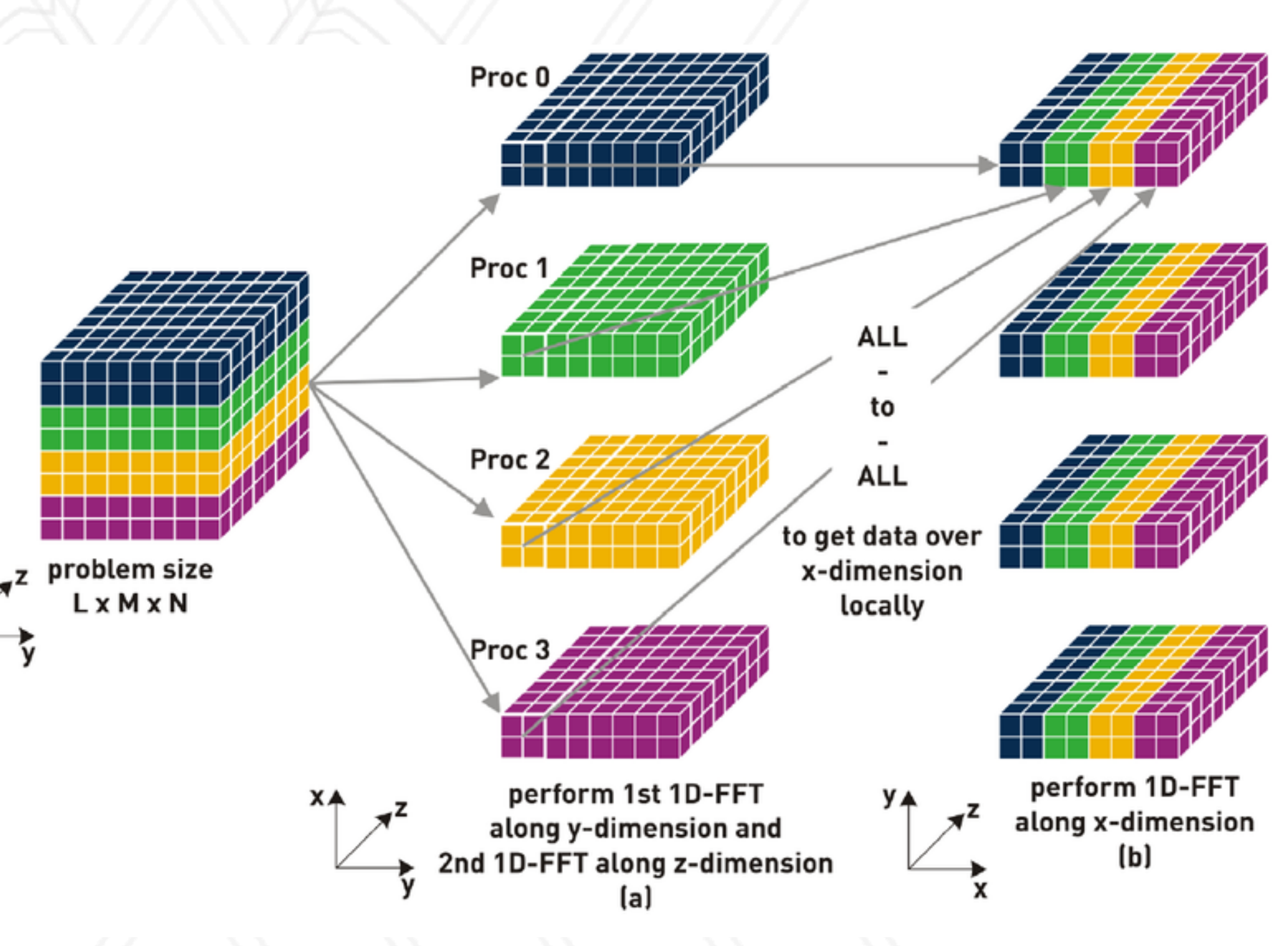

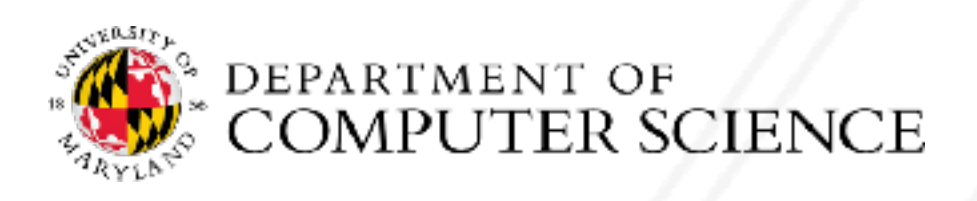

# **Parallelization of PME (3D FFT)**

- 
- 11

## • 2D or pencil decomposition

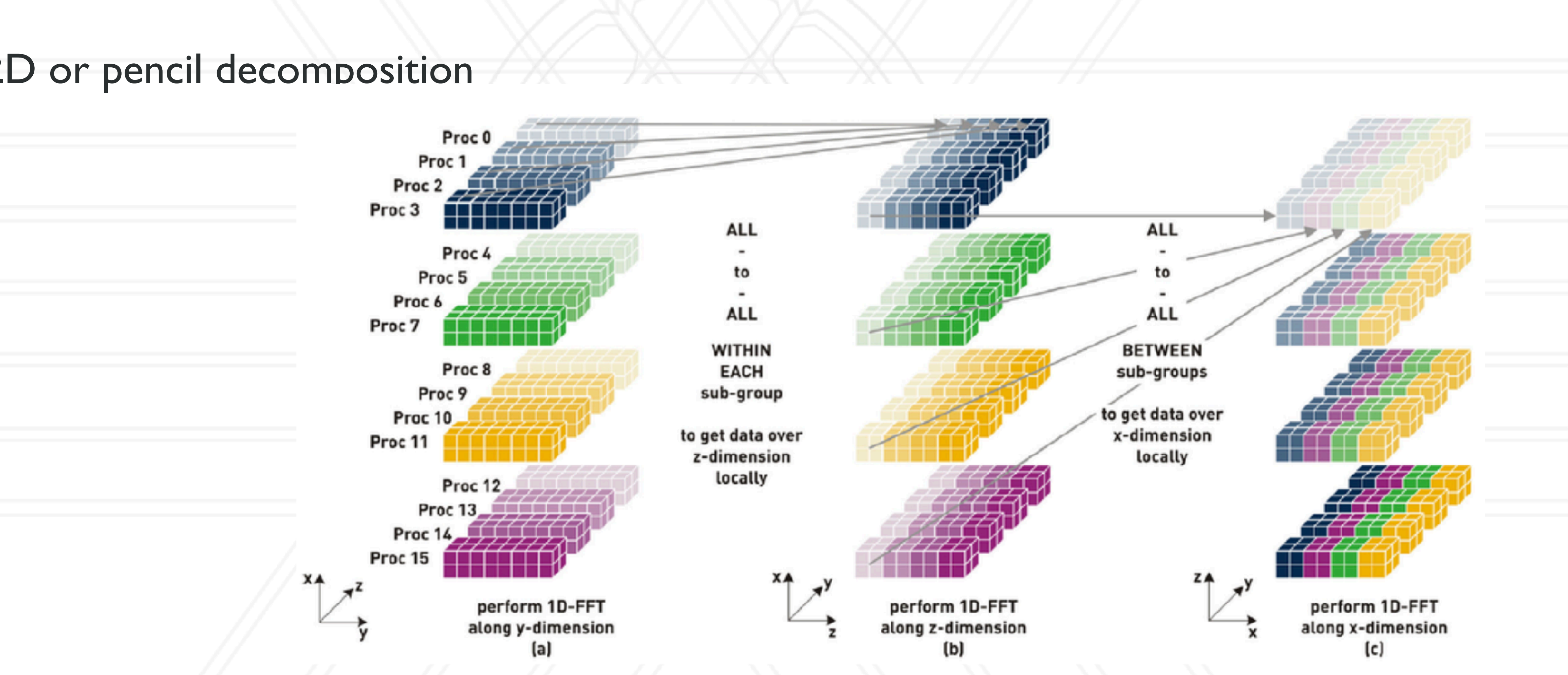

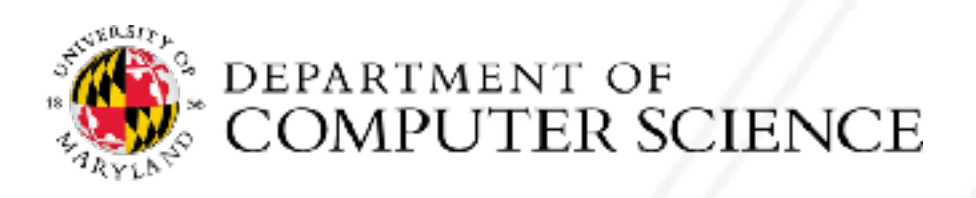

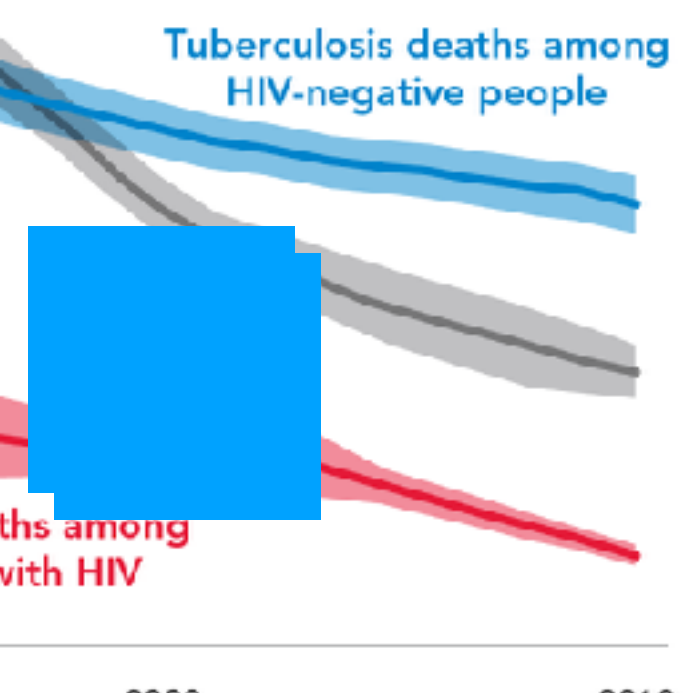

# **Measles killed 200,000 in 2020 alone!**

### **LARGE MEASLES OUTBREAKS** Global trends in the estimated number of deaths The epidemic in the Democratic Republic of the Congo caused by TB and AIDS, 2000-2018 is the largest single-nation outbreak for decades. Shaded areas represent uncertainty intervals Reported cases Deaths AIDS-related deaths Ukraine  $(2017 - 20)$ deaths per year HIV-negative people  $1.5$ >115,000 cases >41 deaths **Philippines** F **Democratic**  $(2018 - 20)$ Millions Republic 71,170 cases of the Congo  $0.5$ 841 deaths  $(2019 - 20)$ **Tuberculosis deaths among** 348,158 cases\* people living with HIV 6,504 deaths 2000 2009 2018 Madagascar (2018-20) For AIDS, the latest estimates of the number of deaths in 2018 that have been published 244,675 cases by UNAIDS are available at http://www.unaids.org/en/. For TB, the estimates for 2018 are  $>1,000$  deaths these published in the Global Tuberculos's Report 2019. Deaths from TB among people living with HIV are officially classified as deaths caused by HIV/AIDS in the International Classification of Diseases. Source: Global tuberculosis report 2019. Geneva: World Health Organization, 2019. Data from March 2020. onature \*Suspected, not yet officially reported to WHO.

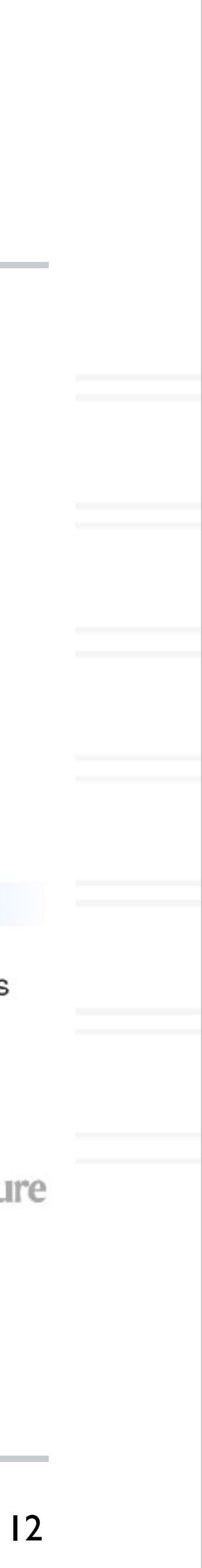

### Predictions say that 1.66 million people died of tuberculosis in 2020

### **TERRIBLE TOLL**

By the end of July 2020, there had been 646,949 COVID-19 deaths worldwide. In the 32 countries and 4 major cities with relevant data, there were more excess deaths than COVID-19 deaths, suggesting that some COVID-19 deaths are misclassified or that other causes of death have also risen.

Deaths attributed to COVID-19 Excess deaths

https://www.nature.com/articles/d41586-020-01011-6

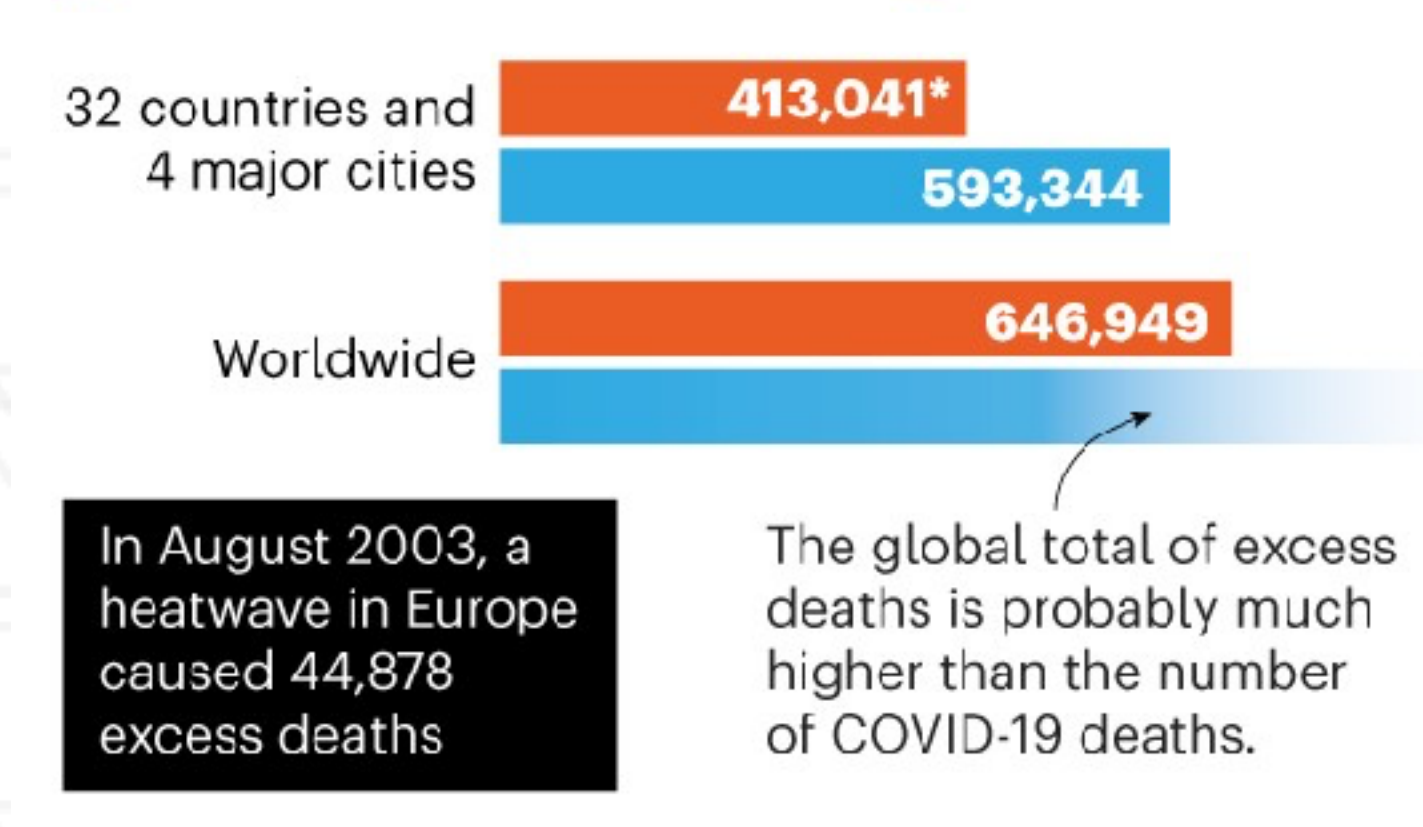

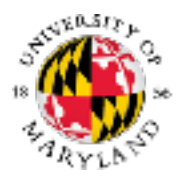

\*Cumulative deaths from outbreak onset to latest available data, as of 18 August 2020.

DEPARTMENT OF<br>COMPUTER SCIENCE

onature

https://www.nature.com/articles/d41586-020-02497-w

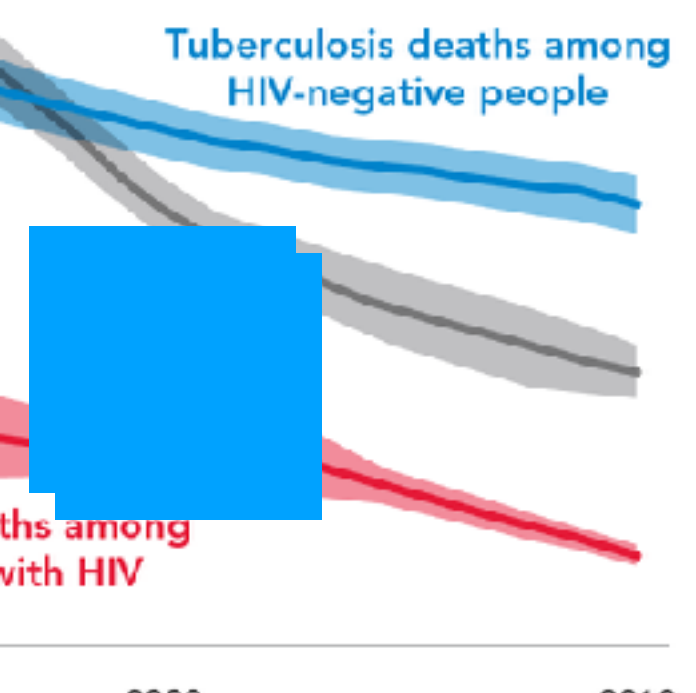

# **Measles killed 200,000 in 2020 alone!**

### **LARGE MEASLES OUTBREAKS** Global trends in the estimated number of deaths The epidemic in the Democratic Republic of the Congo caused by TB and AIDS, 2000-2018 is the largest single-nation outbreak for decades. Shaded areas represent uncertainty intervals Reported cases Deaths AIDS-related deaths Ukraine Tuberculosis deaths among  $(2017 - 20)$ deaths per year HIV-negative people  $1.5$ >115,000 cases >41 deaths **Philippines** F **Democratic**  $(2018 - 20)$ Millions Republic 71,170 cases of the Congo  $0.5$ 841 deaths  $(2019 - 20)$ **Tuberculosis deaths among** 348,158 cases\* people living with HIV 6,504 deaths 2000 2009 2018 Madagascar (2018-20) For AIDS, the latest estimates of the number of deaths in 2018 that have been published 244,675 cases by UNAIDS are available at http://www.unaids.org/en/. For TB, the estimates for 2018 are  $>1,000$  deaths these published in the Global Tuberculos's Report 2019. Deaths from TB among people living with HIV are officially classified as deaths caused by HIV/AIDS in the International Classification of Diseases. Source: Global tuberculosis report 2019. Geneva: World Health Organization, 2019. Data from March 2020. onature \*Suspected, not yet officially reported to WHO.

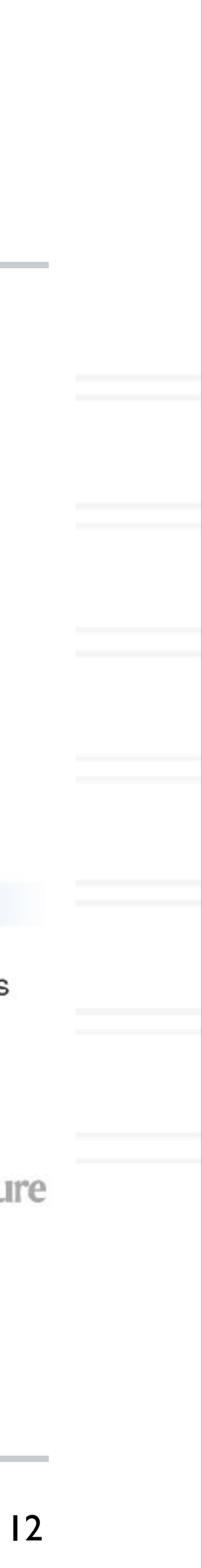

### Predictions say that 1.66 million people died of tuberculosis in 2020

### **TERRIBLE TOLL**

By the end of July 2020, there had been 646,949 COVID-19 deaths worldwide. In the 32 countries and 4 major cities with relevant data, there were more excess deaths than COVID-19 deaths, suggesting that some COVID-19 deaths are misclassified or that other causes of death have also risen

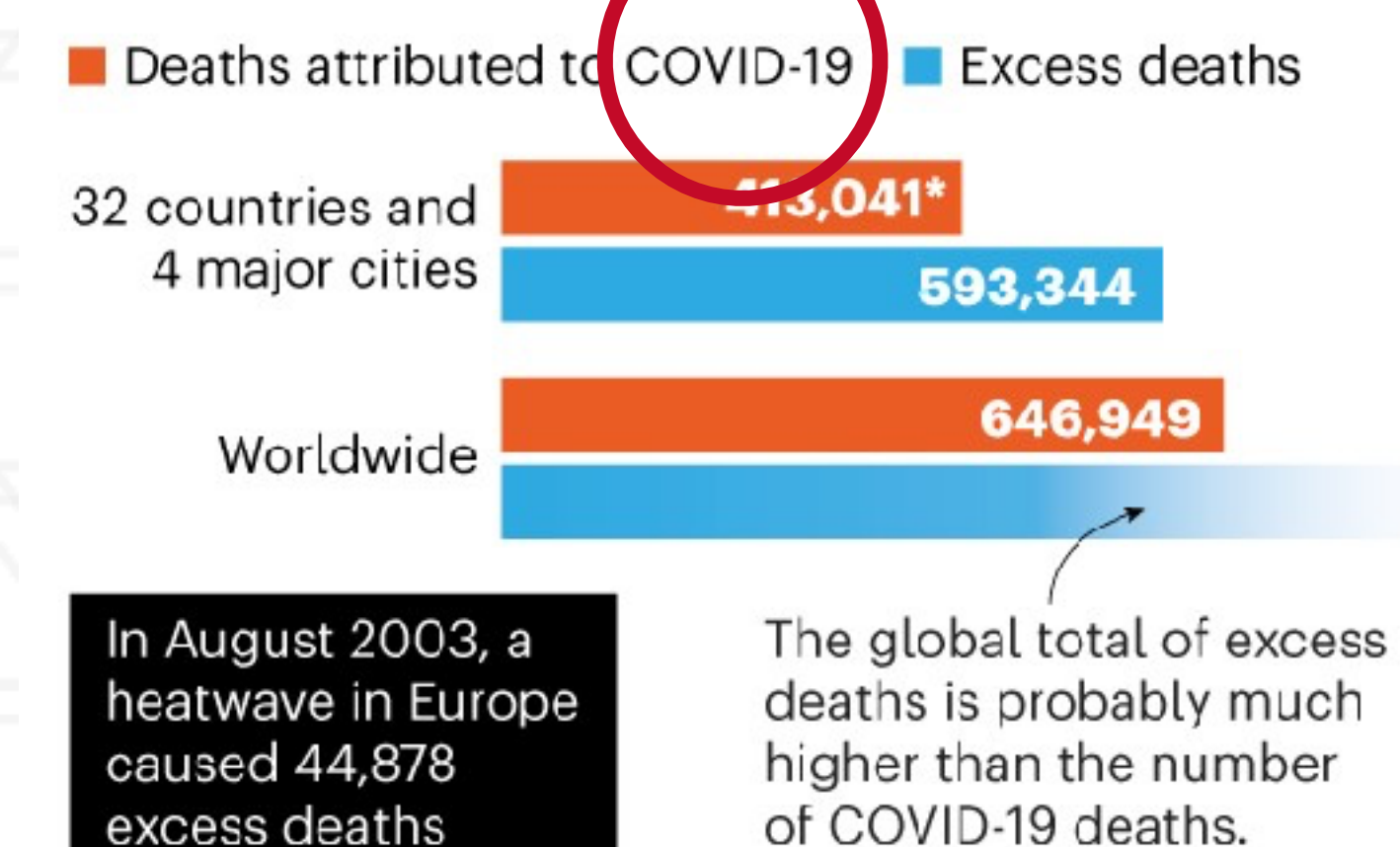

https://www.nature.com/articles/d41586-020-01011-6

\*Cumulative deaths from outbreak onset to latest available data, as of 18 August 2020.

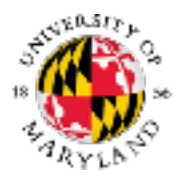

onature

DEPARTMENT OF<br>COMPUTER SCIENCE

https://www.nature.com/articles/d41586-020-02497-w

- Controlling the spread of infectious diseases is important
- Computational and mathematical modeling of epidemics important to assist governments in responding to outbreaks
- Made challenging due to:
	- increased and denser urbanization
	- increased local and global travel
	- increasingly immuno-comprised population

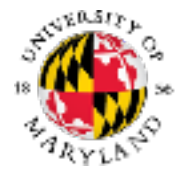

# **Societal challenge**

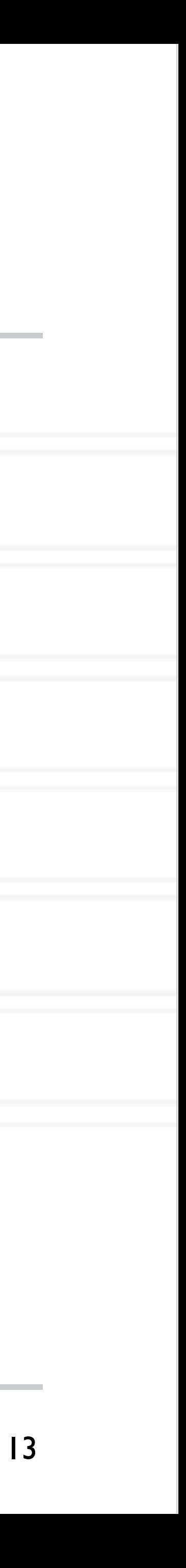

- Agent-based modeling to simulate epidemic diffusion
- Models agents (people) and interactions between them
- People interact when they visit the same location at the same time
- These "interactions" between pairs of people are represented as "visits" to locations
- Use a bi-partite graph of people and locations or a people-people interactivity graph

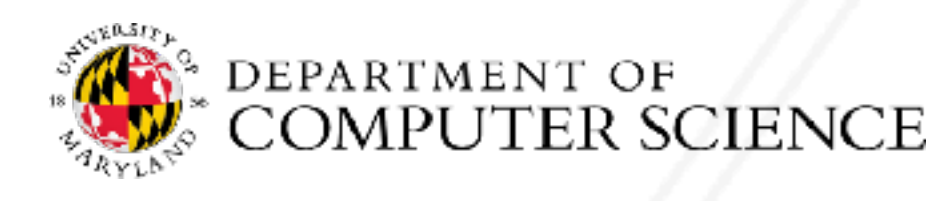

# **Approach: individual-based simulation**

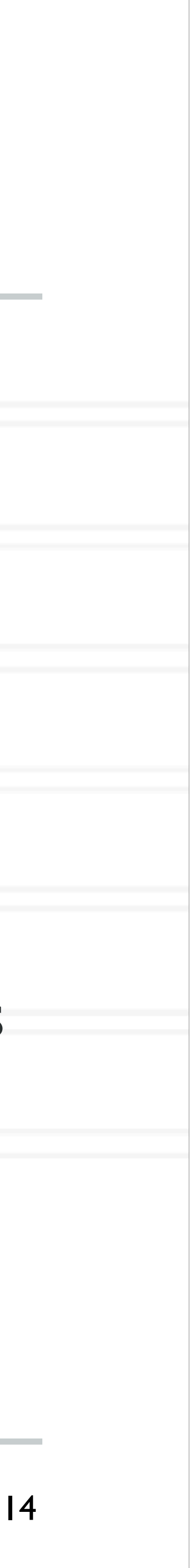

# **Serial algorithm**

- At each timestep (typically a day):
	- Determine which people visit which locations
	- "Send" people to those locations
	- At each location "interactions" happen and transmission happens
	- Update people's states at the end of the day and continue
- people's susceptibility, movements etc.

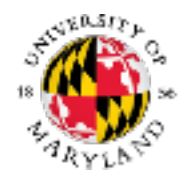

• Interventions (vaccinations, school closures) can be added on certain days to change

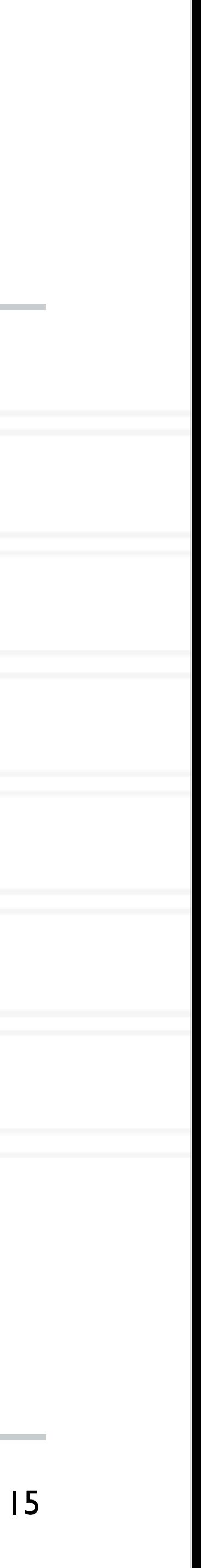

• Hybrid time-stepped and discrete-event simulation

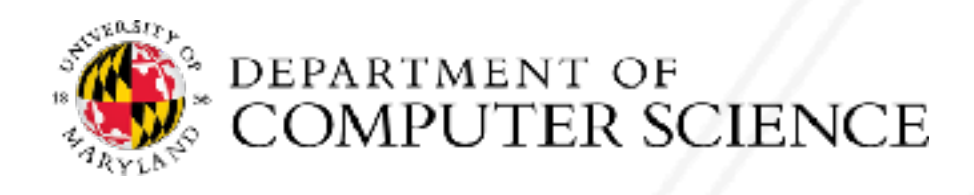

Abhinav Bhatele (CMSC416 / CMSC616) https://sitn.hms.harvard.edu/flash/special-edition-on-infectiousdisease/2014/an-introduction-to-infectious-disease/

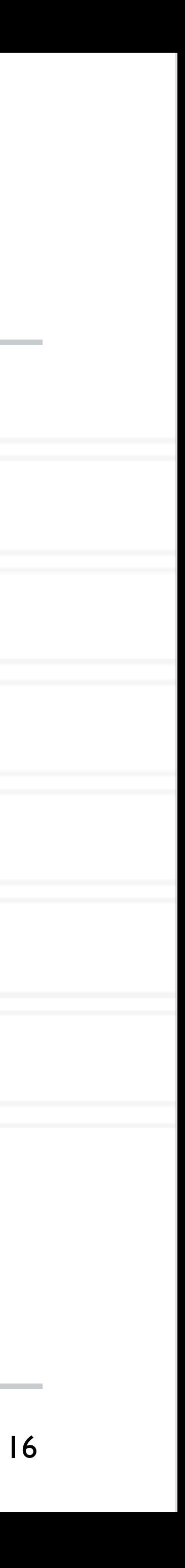

• Hybrid time-stepped and discrete-event simulation

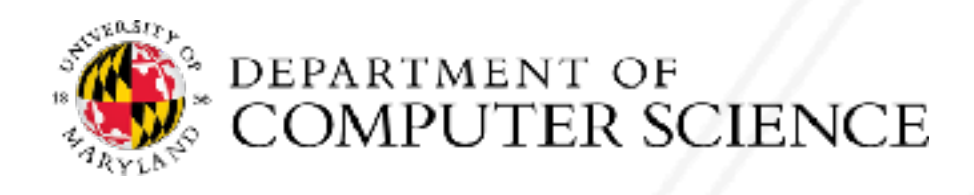

Abhinav Bhatele (CMSC416 / CMSC616) https://sitn.hms.harvard.edu/flash/special-edition-on-infectiousdisease/2014/an-introduction-to-infectious-disease/

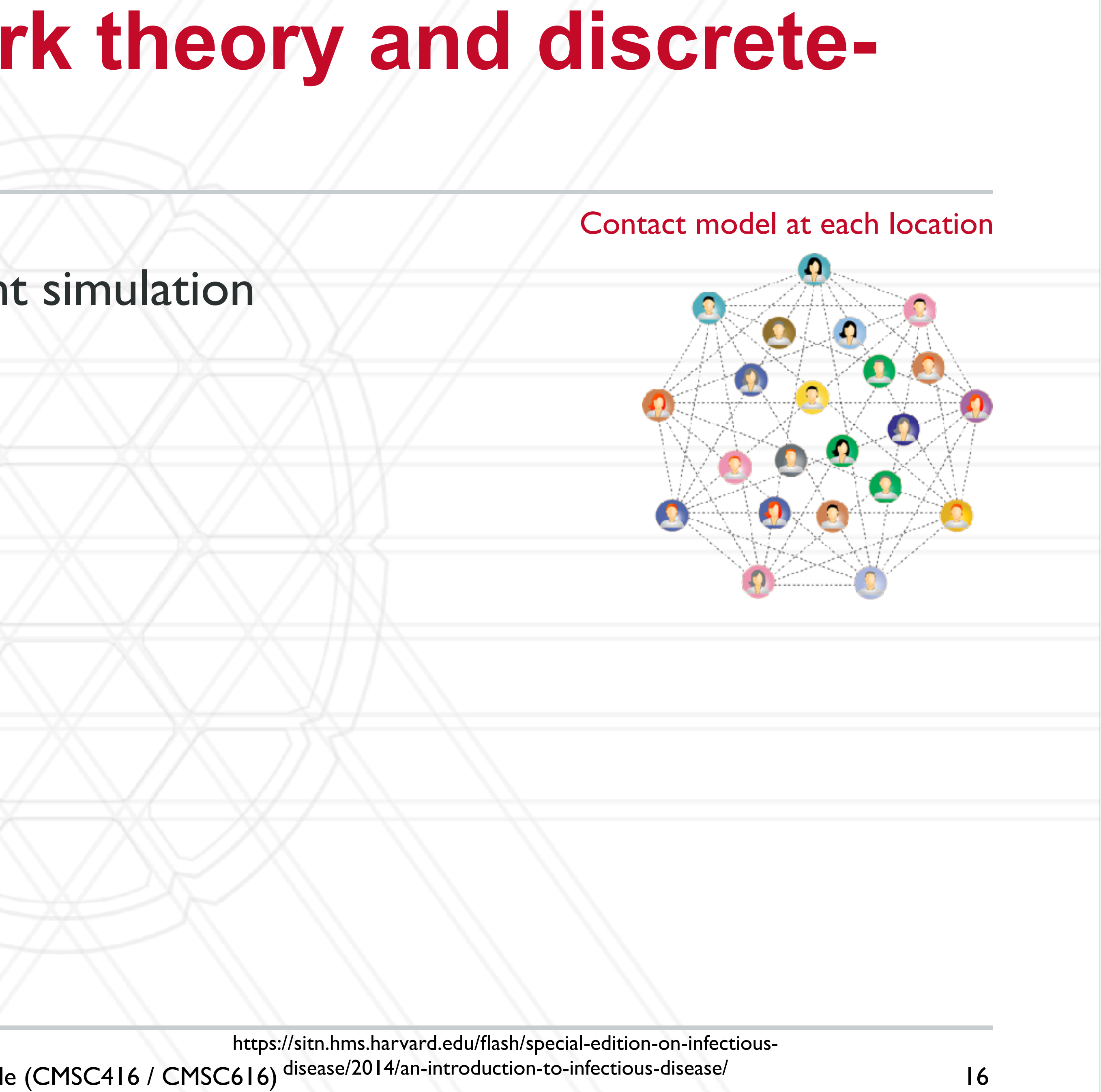

• Hybrid time-stepped and discrete-event simulation

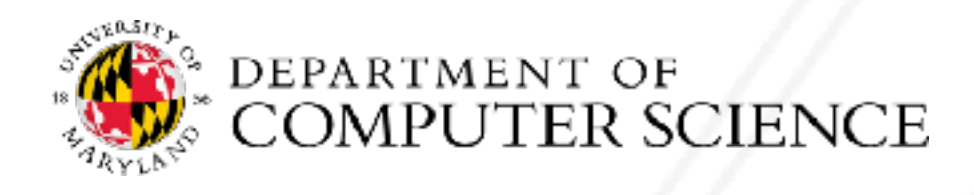

Abhinav Bhatele (CMSC416 / CMSC616) disease/2014/an-introduction-to-infectious-disease/

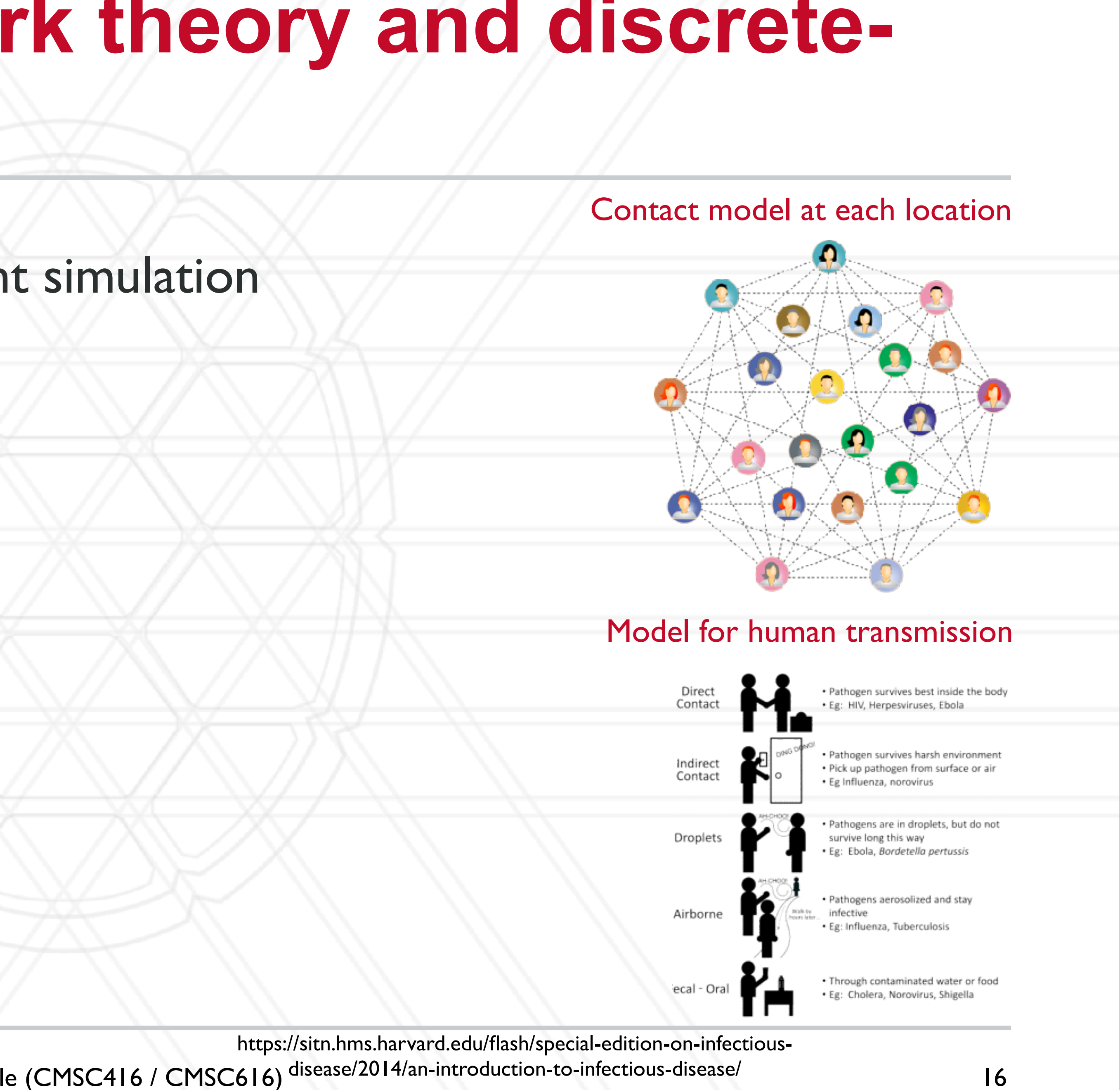

• Hybrid time-stepped and discrete-event simulation

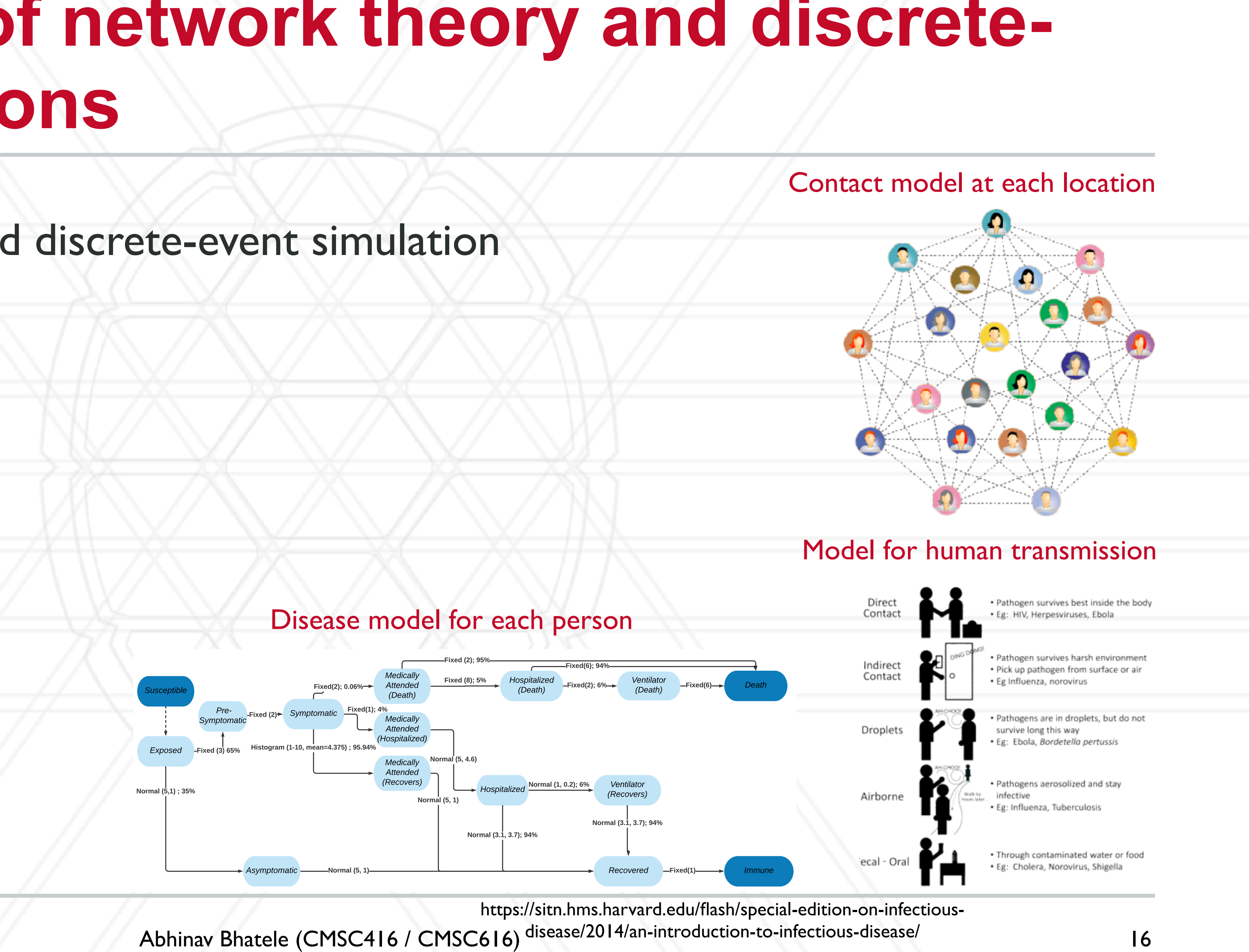

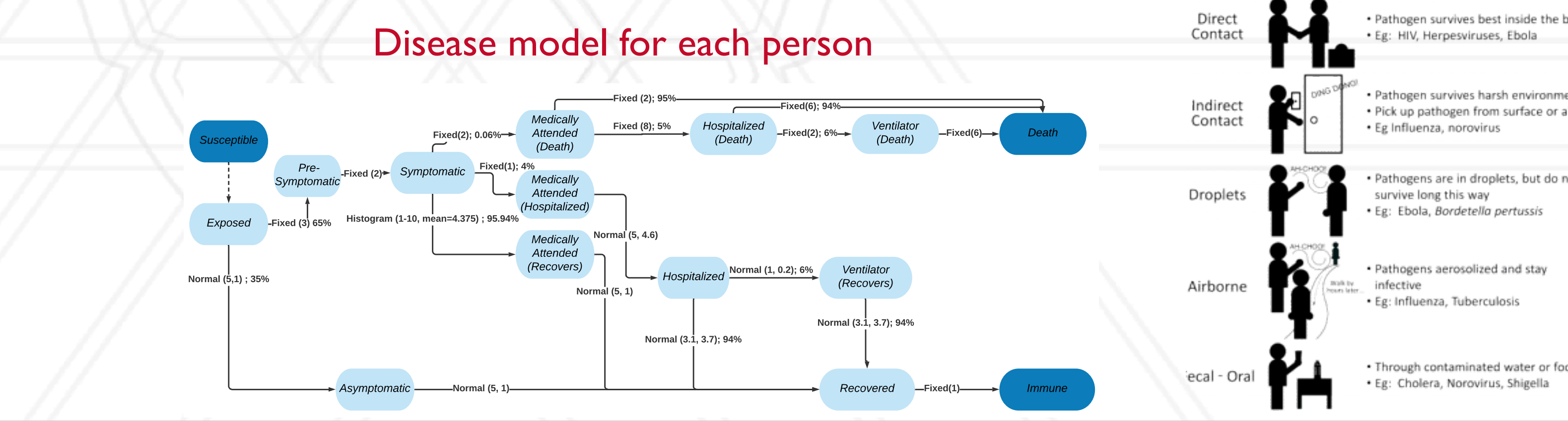

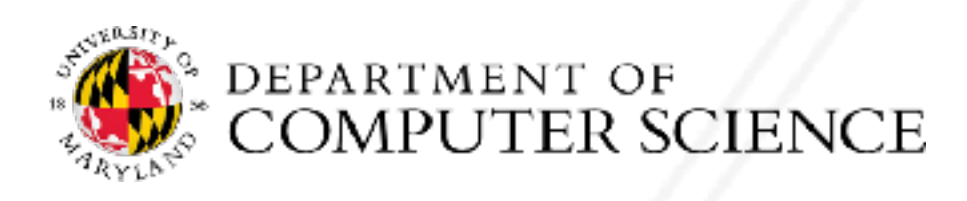

## • Hybrid time-stepped and discrete-event simulation

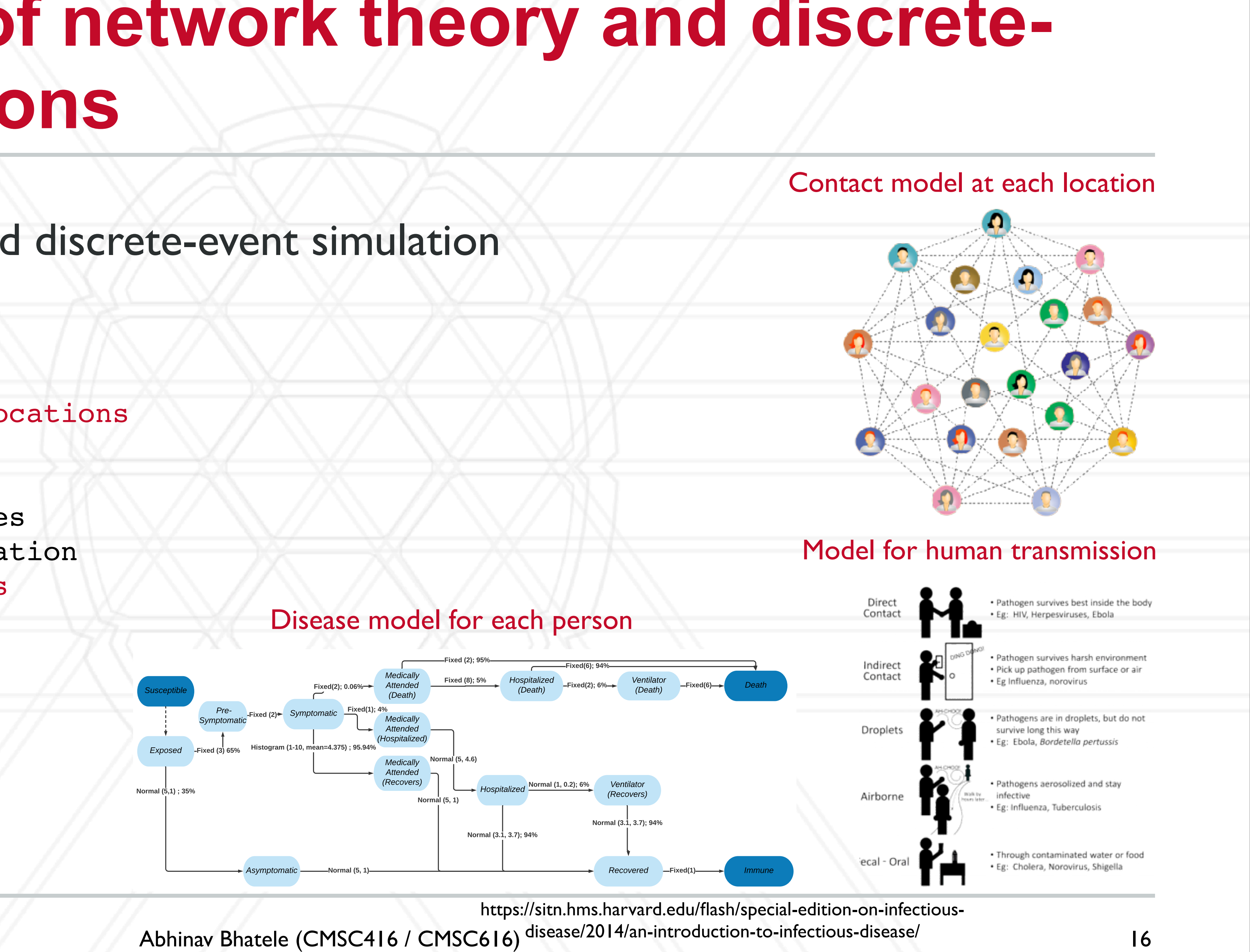

![](_page_30_Figure_10.jpeg)

**Susceptible**

**Exposed** *Fixed (3) 65%*

**Pre-Symptomatic**

*Normal (5,1) ; 35%*

while d < num days: for each person: Send visit messages to locations

for each location: Process all visit messages Run discrete event simulation Send interaction messages

for each person: Process interactions Update disease state

![](_page_30_Picture_5.jpeg)

# **Parallel simulation is challenging**

- Size and scale of the social contact network (6 billion agents for a global simulation)
	- Unstructured networks and complicated dependencies lead to high communication cost
- Individuals and their behaviors are not identical
- Co-evolving epidemics, public policies and agent behaviors make it impossible to apply standard model reduction techniques

![](_page_31_Picture_5.jpeg)

![](_page_31_Picture_8.jpeg)

- All the people and locations are distributed among all processes
- DES computation can be done locally in parallel 7
- Communication when sending visit and infection messages 589
- Uses Charm++, a message-driven model  $\Omega$

![](_page_32_Picture_5.jpeg)

# **Parallel implementation: Loimos**

597

![](_page_32_Picture_10.jpeg)

![](_page_32_Figure_8.jpeg)

Abhinav Bhatele (CMSC416 / CMSC616)

# **Application software stack**

- Parallel programming model / runtime:
	- MPI, OpenMP, Charm++, CUDA, …
- Libraries
	- Data and visualization libraries (mesh management, simulation output)
	- I/O libraries
	- Math/numerical libraries
	- Graph partitioning, load balancing …

![](_page_33_Picture_8.jpeg)

![](_page_33_Figure_11.jpeg)

# **Why use libraries?**

- No need to reinvent the wheel
	- Libraries are highly optimized, have fewer bugs
- Avoids significant effort to write, optimize and maintain code
- Makes code more portable

![](_page_34_Picture_5.jpeg)

![](_page_34_Picture_9.jpeg)

- Data/visualization and I/O libraries
	- I/O: HDF5, pNetCDF, ADIOS
- Numerical libraries:
	- Fast Fourier transforms: FFTW
	- Dense linear algebra: BLAS, LAPACK, Intel MKL
	- Solvers for sparse systems: Hypre, PETSc, Trilinos
- Graph partitioning/load balancing:
	- METIS, Scotch, Zoltan, Chaco

![](_page_35_Picture_9.jpeg)

# **Popular Libraries**

![](_page_35_Picture_13.jpeg)

https://events.prace-ri.eu/event/176/contributions/38/attachments/154/305/HPC\_libraries.pdf

![](_page_36_Picture_5.jpeg)

# **Domain-specific languages/frameworks**

- Structured grids: SAMRAI, Chombo, AMREx
- Unstructured grids: MFEM, Quinoa

![](_page_36_Picture_3.jpeg)

![](_page_36_Picture_7.jpeg)

# **The** *n***-body problem**

- Simulate the motion of celestial objects interacting with one another due to gravitational forces
- Naive algorithm: O(*n2*)
	- Every body calculates forces pair-wise with every other body (particle)

![](_page_37_Picture_4.jpeg)

![](_page_37_Picture_6.jpeg)

![](_page_37_Figure_7.jpeg)

- Naive approach: Assign n/p particles to each process
- Other approaches?

![](_page_38_Picture_3.jpeg)

![](_page_38_Picture_8.jpeg)

- Naive approach: Assign n/p particles to each process
- Other approaches?

![](_page_39_Picture_10.jpeg)

![](_page_39_Figure_3.jpeg)

https://en.wikipedia.org/wiki/Z-order\_curve

![](_page_39_Picture_5.jpeg)

- Naive approach: Assign n/p particles to each process
- Other approaches?

![](_page_40_Picture_3.jpeg)

![](_page_40_Picture_11.jpeg)

http://datagenetics.com/blog/march22013/ https://en.wikipedia.org/wiki/Z-order\_curve

![](_page_40_Picture_6.jpeg)

![](_page_40_Picture_4.jpeg)

# **Data distribution in** *n***-body problems**

- Naive approach: Assign n/p particles to each process
- Other approaches?

![](_page_41_Picture_14.jpeg)

http://datagenetics.com/blog/march22013/

![](_page_41_Picture_8.jpeg)

https://en.wikipedia.org/wiki/Z-order\_curve http://charm.cs.uiuc.edu/workshops/charmWorkshop2011/slides/CharmWorkshop2011\_apps\_ChaNGa.pdf

![](_page_41_Figure_3.jpeg)

curves

![](_page_41_Figure_4.jpeg)

## • Let us consider a two-dimensional space with bodies/particles in it

![](_page_42_Figure_2.jpeg)

![](_page_42_Picture_3.jpeg)

![](_page_42_Picture_8.jpeg)

## • Let us consider a two-dimensional space with bodies/particles in it

![](_page_43_Figure_2.jpeg)

![](_page_43_Picture_3.jpeg)

![](_page_43_Picture_8.jpeg)

## • Let us consider a two-dimensional space with bodies/particles in it

![](_page_44_Picture_7.jpeg)

![](_page_44_Figure_2.jpeg)

![](_page_44_Picture_3.jpeg)

# **Different parallelization methods**

- Tree codes: Barnes-Hut simulations
- Fast multipole methods (FMM): Greengard and Rokhlin
- Particle mesh methods
- Particle-particle particle-mesh (P3M) methods

![](_page_45_Picture_5.jpeg)

![](_page_45_Picture_10.jpeg)

![](_page_46_Figure_8.jpeg)

# **Barnes-Hut simulation**

- Represent the space containing the particles as an oct-tree
- Pairwise force calculations for nearby particles
- For tree nodes that are sufficiently far away, approximate the particles in the node by a single large particle at the center of mass
- O(N logN) algorithm

![](_page_46_Picture_5.jpeg)

![](_page_46_Picture_12.jpeg)

https://en.wikipedia.org/wiki/Barnes–Hut\_simulation

![](_page_46_Picture_11.jpeg)

- Use multipole expansion for distant particles
- distant particles are similar
- Reduces the time complexity further to  $O(n)$

![](_page_47_Picture_4.jpeg)

# **Fast multipole methods**

### • Takes advantage of the fact that for nearby particles, multipole-expanded forces from

![](_page_47_Picture_10.jpeg)

# **Particle-particle particle-mesh methods**

- Explicit calculation of forces on nearby particles
- Fourier-based Ewald summation for calculating potentials on a grid
- Smoothed particle hydrodynamics

![](_page_48_Picture_4.jpeg)

![](_page_48_Picture_8.jpeg)

# UNIVERSITY OF MARYLAND

**Abhinav Bhatele 5218 Brendan Iribe Center (IRB) / College Park, MD 20742 phone: 301.405.4507 / e-mail: bhatele@cs.umd.edu**

![](_page_49_Picture_2.jpeg)